*Universidad del Bío-Bío. Sistema de Bibliotecas - Chile*

# **UNIVERSIDAD DEL BÍO-BÍO**

### **FACULTAD DE INGENIERÍA**

**DEPARTAMENTO DE INGENIERÍA CIVIL Y AMBIENTAL** 

Profesor Patrocinante: Mg. Ing. Alexander Opazo Vega

# **DETERMINACIÓN DEL MÓDULO DE CORTE DE TABLEROS DE FIBRA ORIENTADA A TRAVÉS DE ENSAYO DE ANÁLISIS MODAL**

Proyecto de Título presentado en conformidad a los requisitos para obtener el título de Ingeniero

Civil<sup></sup>

**GABRIEL EDUARDO SEGURA GATICA** 

Concepción, mayo 2017.

#### **DEDICATORIA**

*A mi madre y mi abuelo, que no* 

*pudieron estar para presenciar esto…*

#### **NOMENCLATURA**

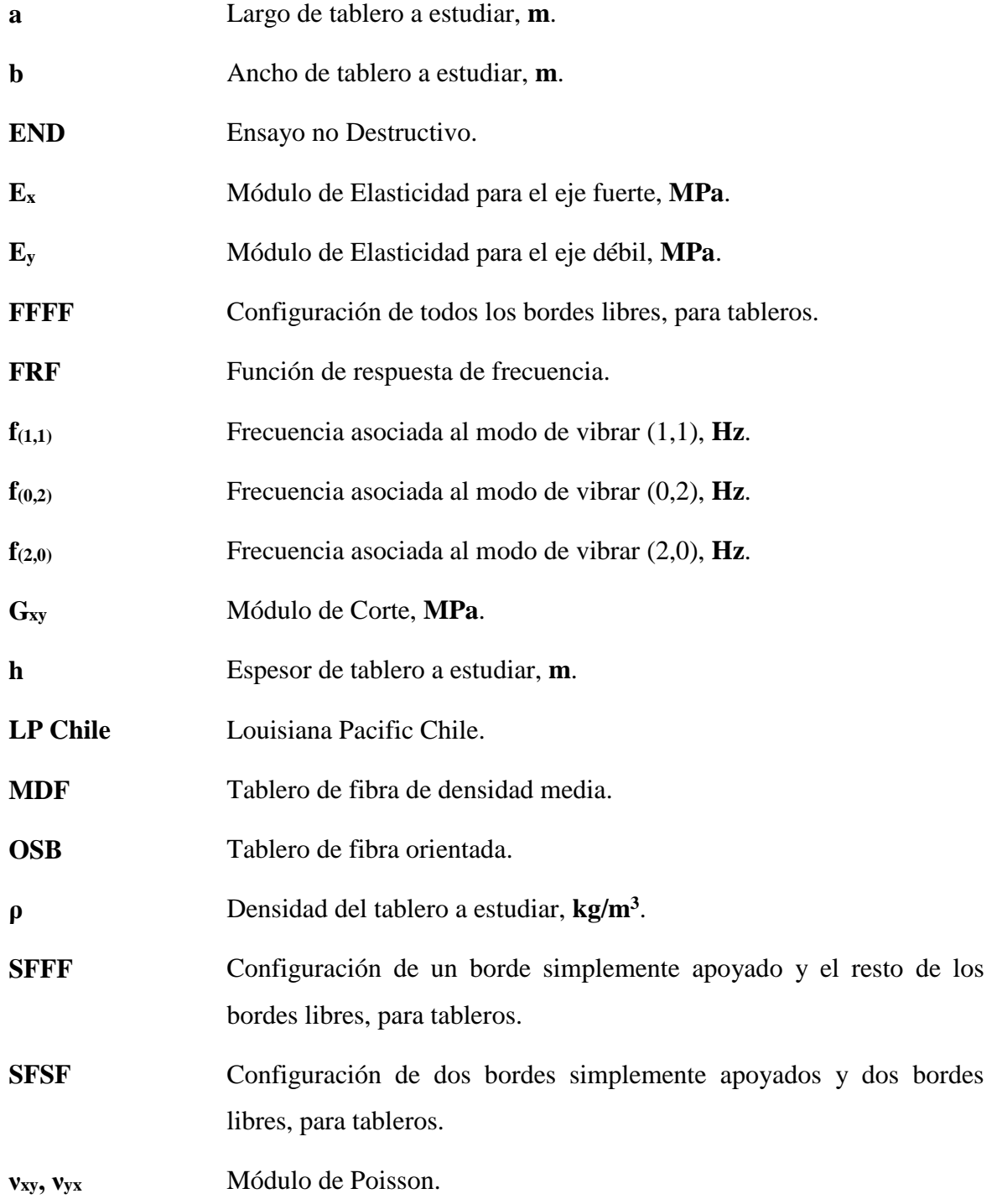

#### **INDICE DE CONTENIDOS**

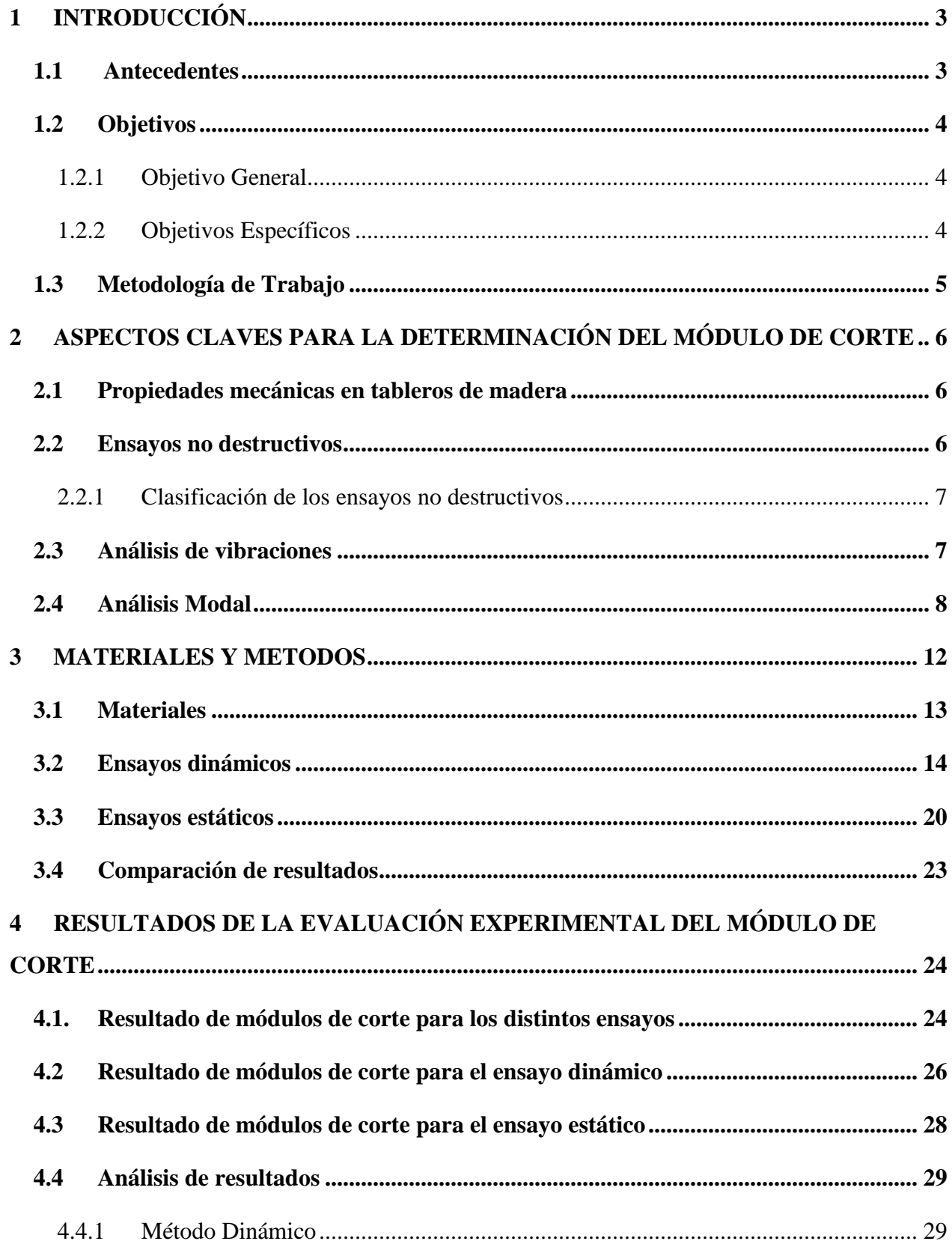

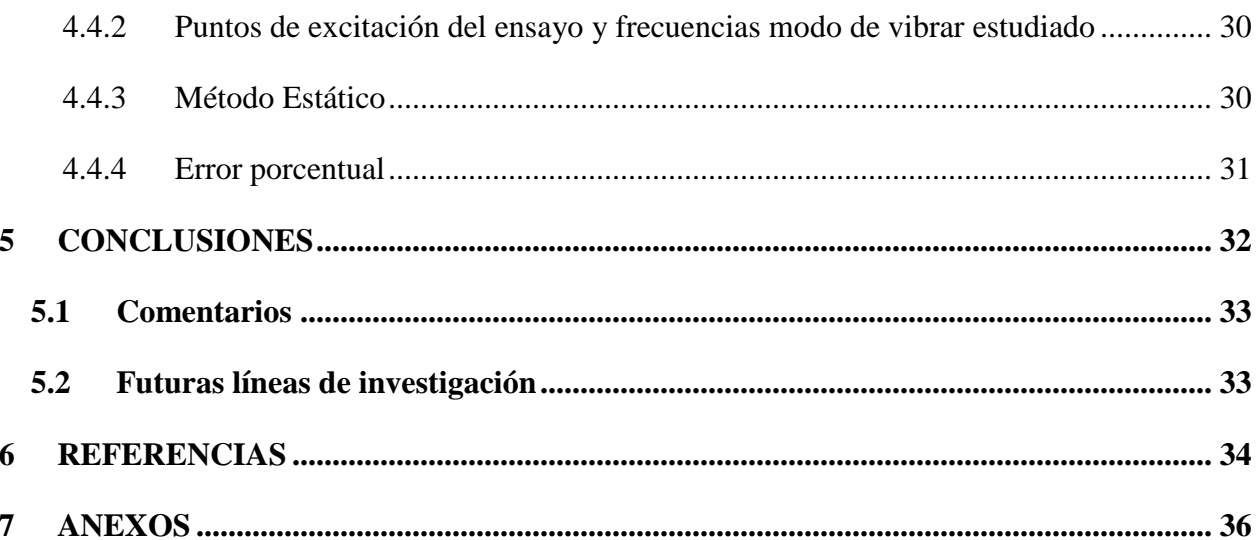

#### **INDICE DE FIGURAS**

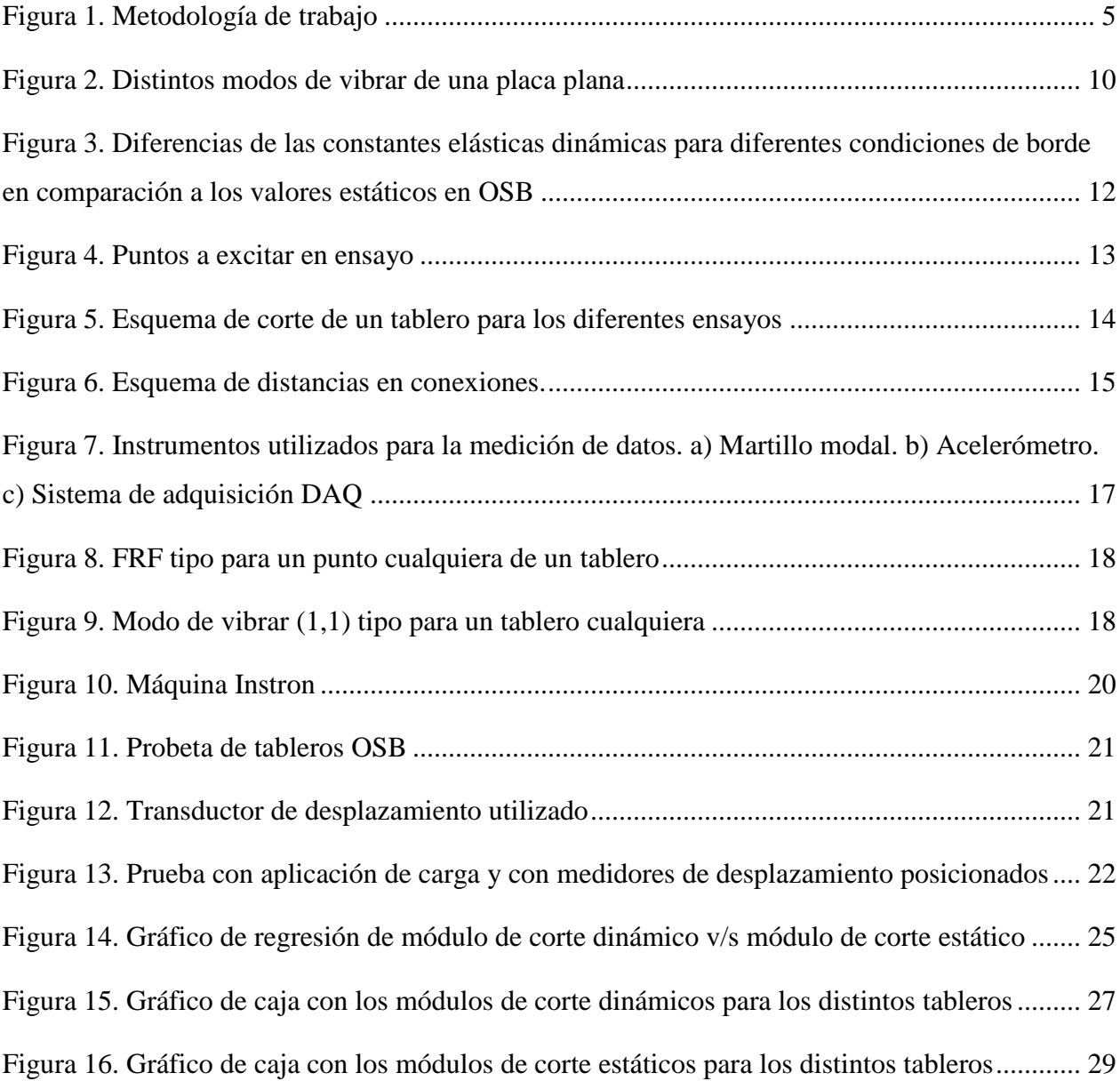

#### **INDICE DE TABLAS**

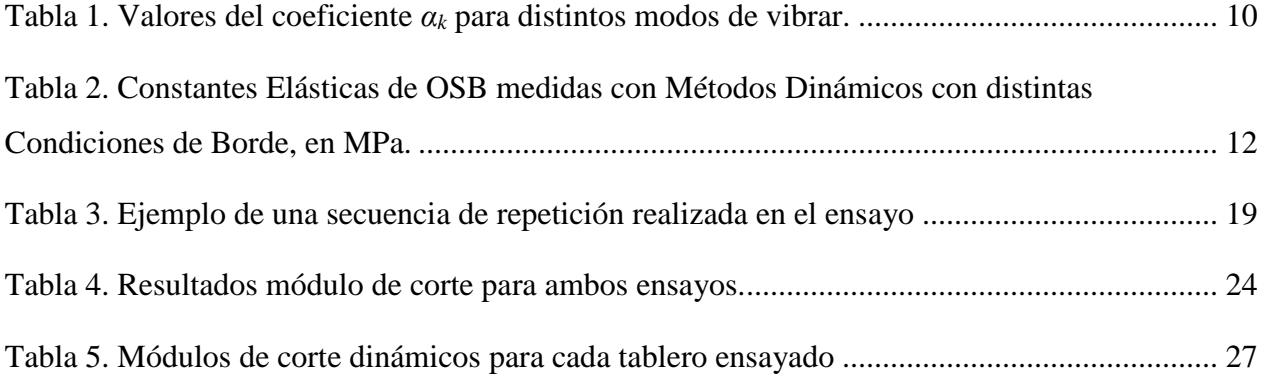

Gabriel Segura Gatica Departamento de Ingeniería Civil y Ambiental, Universidad del Bío-Bío [gsegura.ing@gmail.com](mailto:gsegura.ing@gmail.com)

Mg. Ing, Alexander Opazo Vega Departamento de Ingeniería Civil y Ambiental, Universidad del Bío-Bío [aopazove@ubiobio.cl](mailto:aopazove@ubiobio.cl)

#### **RESUMEN**

Usualmente para obtener las propiedades mecánicas de un material se realizan ensayos destructivos, los que se encuentran normalizados y estandarizados. Estos ensayos involucran maquinarias de grandes dimensiones y pérdidas de material, entre otros. Por esto se hace necesario evaluar ensayos no destructivos (END) y que sean de fácil aplicación tanto en laboratorio como en terreno.

Es por esto que en esta investigación se propuso determinar el módulo de corte en tableros de fibra orientada a través del ensayo de vibración con análisis modal, dado que este valor es importante para caracterizar el material. Para esto se dispuso de 5 tableros comerciales, de dimensiones 2.44 x 1.22 m y 11.1 mm de espesor, los que fueron colgados y luego excitados con un martillo modal en varios puntos para encontrar el modo de vibrar asociado al estudio del módulo de corte.

Los resultados mostraron que el ensayo se puede realizar de la manera propuesta, obteniendo errores promedios de un 5.34% en comparación a los resultados obtenidos en pruebas semidestructivas realizadas en muestras de los tableros estudiados.

Palabras claves: Ensayos no destructivos, Módulo de corte, Tableros de fibra orientada.

6579 Palabras Texto + 16 Figuras/Tablas\*250 + 5 Figuras/Tablas\*500 = 13079 Palabras Totales

### **DETERMINATION OF THE SHEAR MODULUS OF ORIENTED STRAND BOARD PANELS THROUGH MODAL ANALYSIS TESTING**

Gabriel Segura Gatica Department of Civil and Environmental Engineering, University of Bío-Bío [gsegura.ing@gmail.com](mailto:gsegura.ing@gmail.com)

Mg. Ing. Alexander Opazo Vega Department of Civil and Environmental Engineering, University of Bío-Bío [aopazove@ubiobio.cl](mailto:aopazove@ubiobio.cl)

#### **ABSTRACT**

Usually, destructive testing is used to obtain the mechanic properties of a material, which are normalized and standardized. But this tests involve large machinery and material losses, among other things. For this is necessary to evaluate nondestructive testing (NDT) that are easy to apply both in the laboratory and in the field.

That's why this investigation proposed to determine the shear modulus of oriented strand board panels through vibration testing with modal analysis, due to the fact that this value is important to characterize the material. Five commercial panels were used, of dimensions 2.44 m x 1.22 m and 11.1 mm of thickness, which were hung and then excited with a modal hammer in various points to find the vibration mode associated to the study of the shear modulus.

Results showed that this test can be realized with the proposed method, obtaining an average error of 5.34% in comparison to the results obtained in semi-destructive testing realized in samples of the studied panels.

Keywords: Nondestructive testing, Shear modulus, Oriented strand board panels.

6579 Text Words  $+16$  Figures/Tables\*250  $+5$  Figures/Tables\*500 = 13079 Total Words

#### <span id="page-9-0"></span>**1 INTRODUCCIÓN**

#### <span id="page-9-1"></span>**1.1 Antecedentes**

Los últimos esfuerzos en ámbitos constructivos tienen por objetivo ser sustentables y amigables con el medio ambiente, incentivando el uso de éstos a través de nuevas técnicas constructivas. Uno de los más utilizados para compatibilizar la construcción y la sustentabilidad es la madera, que ha tenido un auge de uso tanto nacional como mundial, no tan sólo por su disponibilidad sino también por sus propiedades y versatilidad.

Chile como país sísmico se confía en el uso de materiales como el hormigón, abarcando un gran campo de estudio y de uso, tanto así que la norma chilena sobre construcción sísmica se basa en el uso de hormigón sin privilegiar otro tipo de materiales, lo que hace de las construcciones en madera dificultosas de llevar a cabo. No obstante la madera es un material que permite grandes deformaciones sin sufrir daño, a pesar de esto la norma restringe su uso dado las propiedades exigidas que solo son atribuibles al hormigón.

Dentro de la construcción la industria inmobiliaria ha tenido un incremento en la edificación de casas prefabricadas privilegiando el uso de la madera en tableros para pisos, techos y muros pero utilizando estructuras de metalcon reforzadas con madera. De esta forma es necesario conocer todas las propiedades tanto mecánicas como elásticas de los materiales a utilizar en las diferentes edificaciones de forma de entender el comportamiento del material.

Existen diferentes procedimientos que permiten conocer las propiedades de los materiales, muchos de estos son destructivos y no permiten reutilizar el material posterior a su respectivo ensayo, teniendo como consecuencias un desperdicio de material y pérdidas económicas para el fabricante. Dentro de los ensayos no destructivos más utilizados se encuentra la prueba de vibración, que consiste en hacer vibrar el objeto para luego estudiar sus frecuencias por medio de análisis modal.

Existen ciertos autores como Zhou (2015) y Larsson (1997) que han estudiado los ensayos no destructivos basados en el uso de análisis modal. Zhou estudió la influencia de las condiciones de borde en la medición de las constantes elásticas, por consiguiente se sigue parte de la línea de trabajo de este autor que utiliza el método de análisis modal para obtener las constantes elásticas.

Dentro de las constantes elásticas estudiadas por Zhou (2014) se destaca el módulo de corte, ya que este caracteriza los desplazamientos y desangulaciones de un material o estructura. Es realmente importante caracterizar este módulo para poder comprender el comportamiento del material y de esta manera escoger el más adecuado para controlar dichos desplazamientos y desangulaciones.

Dado lo anterior se analiza la viabilidad de ensayos alternativos que disminuyan tanto el desperdicio de material, su destrucción y los gastos económicos que los ensayos destructivos requieran. Finalmente se espera implementar un sistema de ensayos no destructivos que pueda ser utilizado en líneas de producción de fabricantes tomando en consideración los objetivos que se presentan a continuación.

#### <span id="page-10-0"></span>**1.2 Objetivos**

- <span id="page-10-1"></span>*1.2.1 Objetivo General* 
	- Determinar el módulo de corte de tableros de fibra orientada a través de ensayos de análisis modal.

#### <span id="page-10-2"></span>*1.2.2 Objetivos Específicos*

- Resumir los antecedentes disponibles de ensayos de análisis modal para determinar el módulo de corte en tableros de fibra orientada.
- Adaptar un sistema de medición del módulo de corte con ensayo de análisis modal.
- Realizar ensayos de análisis modal en tableros de fibra orientada de igual espesor.
- Realizar ensayos estáticos en muestras de los tableros de fibra orientada.
- Comparar los resultados obtenidos entre ensayo de análisis modal y ensayo estático.

#### <span id="page-11-0"></span>**1.3 Metodología de Trabajo**

En la figura 1, se muestra esquemáticamente la metodología de trabajo utilizada.

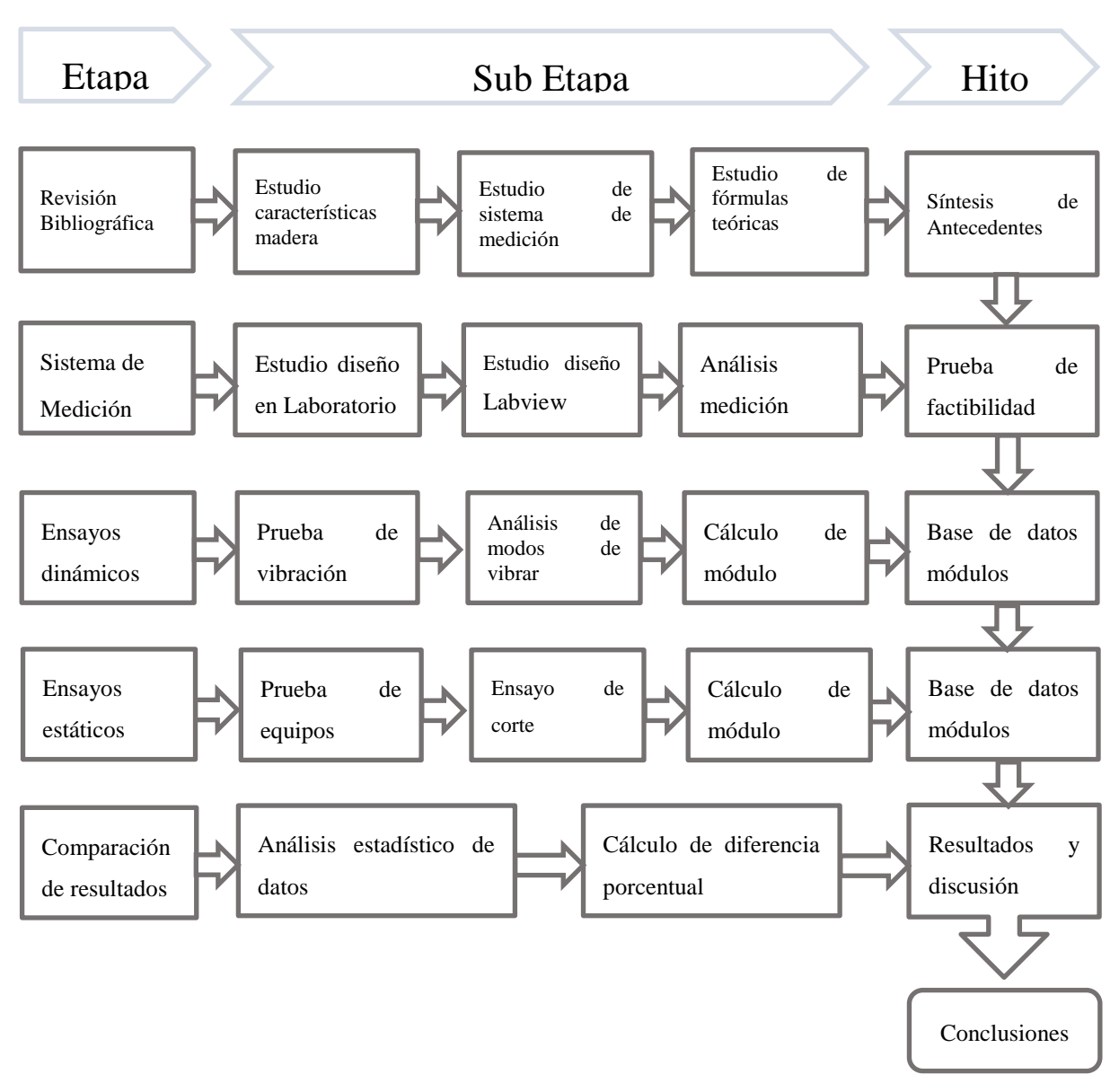

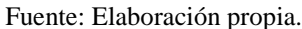

**Figura 1. Metodología de trabajo**

En la figura anterior se muestra el trabajo en 5 etapas ubicadas a la izquierda de la figura y a las cuales se asocia un hito de término, ubicado a la derecha de la figura. En la parte central se señalan las actividades que se llevan a cabo durante el desarrollo de estas.

#### <span id="page-12-0"></span>**2 ASPECTOS CLAVES PARA LA DETERMINACIÓN DEL MÓDULO DE CORTE**

El propósito de este capítulo es describir en detalle la base del problema tratado, así como las ecuaciones, ilustraciones y términos a utilizar. Además, se añade el aporte de otros autores que fueron de ayuda para la realización de este trabajo.

#### <span id="page-12-1"></span>**2.1 Propiedades mecánicas en tableros de madera**

Las propiedades mecánicas permiten caracterizar un material en base a su resistencia y se emplean para identificar qué material utilizar en ciertas condiciones, por lo que es importante conocer y entender estas propiedades para el material. Dentro de éstas las más conocidas y utilizadas son las constantes elásticas que tienen como función caracterizar el comportamiento elástico del material.

En el caso de tableros de madera, las constantes elásticas son utilizadas para la toma de decisiones para la elección del tablero a fabricar de acuerdo a ciertas condiciones requeridas. Actualmente, la medición de las constantes elásticas está normada y se utilizan ensayos destructivos para obtenerlas. Estos ensayos miden las propiedades de los materiales a través de métodos que dejan el material inservible para su posterior uso, dado lo anterior se hace necesaria la búsqueda de técnicas no destructivas para poder evaluar diferentes propiedades.

#### <span id="page-12-2"></span>**2.2 Ensayos no destructivos**

Un ensayo no destructivo queda definido como un análisis realizado a un material y que posterior a esto las propiedades tanto físicas, mecánicas, químicas o de tamaño no se vean afectadas de forma permanente de manera de evitar cualquier daño a la muestra.

Para éste tipo de ensayos se aplican diferentes fenómenos físicos como ondas acústicas, capilaridad o cualquier tipo de prueba con la cual se pueda dimensionar alguna propiedad en la muestra.

Para estimar propiedades mecánicas de la madera: módulo de elasticidad, corte o densidad es posible utilizar diferentes técnicas: clasificación mecánica, visual o la medición de parámetros físicos que predicen las mismas. La mayoría de las formas de clasificación están normalizadas de Todo lo demás no se encuentra normalizado, pero su estudio es clave para poder desarrollar y normalizar nuevas formas de clasificación con el objetivo de obtener los mejores para su posterior utilización.

#### <span id="page-13-0"></span>*2.2.1 Clasificación de los ensayos no destructivos*

Existen diversos modos de clasificar los ensayos no destructivos utilizados para la estimación de las propiedades de los materiales. Dependiendo de la naturaleza de la técnica en la que está basada, se pueden considerar los siguientes (Íñiguez, 2007).

- Ensayos mecánicos; aquellos que se basan en la medición de deformaciones y aplicación de fuerzas; entre otras acciones mecánicas. En este grupo se encuentran las pruebas de carga, la clasificación mecánica, el sondeo con penetrómetro y ensayos de vibración.
- Ensayos acústicos; aquellos que se basan en la determinación de la velocidad de transmisión del sonido en el material y otras mediciones de naturaleza acústica.
- Ensayos electromagnéticos; aquellos que se basan en mediciones mediante corrientes eléctricas o campos magnéticos. Dentro de este grupo se encuentran los xilohigrómetros de resistencia eléctrica, las mediciones con microondas y la termografía.
- Ensayos nucleares; aquellos que emplean los rayos X, los rayos Gamma y la resonancia magnética.

#### <span id="page-13-1"></span>**2.3 Análisis de vibraciones**

En un material homogéneo puede haber propagación de ondas elásticas, el análisis de vibración estudia el tipo de propagación a través de éste material, tomando en cuenta la forma en la cual se propaga y cuáles efectos tiene sobre el material. Existen diferentes modos de medir los tipos de

vibraciones de forma de caracterizar cada tipo al medir el desplazamiento o la oscilación que éstas poseen.

Este análisis puede ser utilizado para calcular las constantes elásticas (módulo de Young, módulo de corte) y el coeficiente de Poisson a partir de las frecuencias naturales de vibración de la muestra.

Las frecuencias naturales de vibración con las dimensiones y la masa de la muestra tienen una única relación. Conociendo el tamaño, masa y frecuencias naturales de vibración, las constantes elásticas se pueden calcular fácilmente a través de ecuaciones matemáticas.

El módulo de Young se obtiene a partir de las vibraciones longitudinales o flexionales mientras que el módulo de corte y el coeficiente de Poisson se pueden obtener mediante las vibraciones torsionales.

#### <span id="page-14-0"></span>**2.4 Análisis Modal**

En la mecánica estructural el objetivo del análisis modal es determinar las frecuencias naturales y, junto a ello, modos de vibrar de una estructura u objeto durante su vibración libre. La interpretación física de la resolución del análisis modal, valores propios y vectores propios, representan las frecuencias y modos de vibrar correspondientes.

Es posible determinar las frecuencias naturales y modos de vibrar mediante ensayos experimentales. El análisis modal experimental se utiliza regularmente para identificar las propiedades dinámicas de una estructura, en términos de parámetros modales. Ciertas características dependen de las propiedades elásticas de la estructura. De esta manera la teoría de análisis modal se puede usar para identificar de manera indirecta las propiedades estructurales (Larsson, 1997).

Existe una ecuación diferencial (Ec. 1) utilizada para la vibración transversal de una placa ortotrópica rectangular, como un tablero de madera, dejando fuera los efectos de la deformación por corte y la inercia rotacional, la que se expresa de la siguiente forma (Leissa, 1969).

$$
D_x \frac{\partial^4 w}{\partial x^4} + D_y \frac{\partial^4 w}{\partial y^4} + 2(D_1 + 2D_{xy}) \frac{\partial^4 w}{\partial x^2 y^2} + \rho h \frac{\partial^2 w}{\partial t^2} = 0
$$
 **Ec.** (1)

Donde el valor de D corresponde a las rigideces flexurales y torsionales.

$$
D_x = \frac{E_x h^3}{12(1 - v_{xy}v_{yx})}, D_y = \frac{E_y h^3}{12(1 - v_{xy}v_{yx})}, D_1 = D_x v_{xy} = D_y v_{yx}, D_{xy} = \frac{G_{xy}h^3}{12}
$$
 **Ec. (2)**

*Ex, E<sup>y</sup>* y *Gxy* corresponden a los módulos de elasticidad en plano y el módulo de corte, *νxy* y *νyx* son los coeficientes de Poisson, *a, b, h* son el largo, ancho y espesor de la placa, respectivamente, y *ρ* es la densidad del tablero.

La utilización de la ecuación 1 se ve afectada dependiendo de la configuración de condiciones de borde que pueda presentar el problema, es decir, para ciertas configuraciones la ecuación 1 no tiene solución. La solución para las configuraciones de todos los bordes libres (FFFF) y la configuración de un borde simplemente apoyado y el resto de los bordes libres (SFFF) se genera a través del método de Rayleigh (Sobue et al., 1991; Bos et al., 2003). La ecuación de frecuencias (Ec. 3) puede ser expresada de la siguiente forma.

$$
f_{(m,n)} = \frac{1}{2\pi} \sqrt{\frac{1}{\rho h}} \sqrt{D_x \frac{\alpha_{1(m,nl)}}{a^4} + D_y \frac{\alpha_{2(m,nl)}}{b^4} + 2D_1 \frac{\alpha_{3(m,nl)}}{a^2 b^2} + 4D_{xy} \frac{\alpha_{4(m,nl)}}{a^2 b^2}}
$$
 **Ec.** (3)

Donde *f(m,n)* es la frecuencia natural del modo *(m,n)*, *m* y *n* son el número de líneas nodales incluyendo los lados apoyados simplemente en direcciones *y y x*, respectivamente.  $\alpha_{1(m,n)}$ ,  $\alpha_{2(m,n)}$ *α3(m,n), α4(m,n)* son los coeficientes para cada modo, que se encuentran en tablas para distintas condiciones de borde (Bos et al., 2003), como se puede ver en la tabla 1. En la figura 2 se pueden ver distintos de modos de vibrar.

Se realizó una modelación con elementos finitos para análisis de sensibilidad, cambiando en 10% cada una de las constantes. A través de esto se encontró que para la configuración FFFF, los modos sensibles para obtener  $E_x$ ,  $E_y$  y  $G_{xy}$  son los modos (2, 0), (0, 2) y (1, 1), respectivamente.

En cambio, para la configuración SFFF los modos sensibles para obtener  $E_x$ ,  $E_y$  y  $G_{xy}$  son los modos (m (m  $\geq$ 2), 1), (0, 2) y (1, 1), respectivamente. La sensibilidad del modo (m (m  $\geq$ 2), 1) para E<sub>x</sub> aumenta de manera proporcional al valor de m. Una sensibilidad deseable se encuentra cuando m toma el valor de 3 o 4 dependiendo de las dimensiones y propiedades mecánicas del panel. Las sensibilidades de cada modo para obtener *νxy* no son significantes.

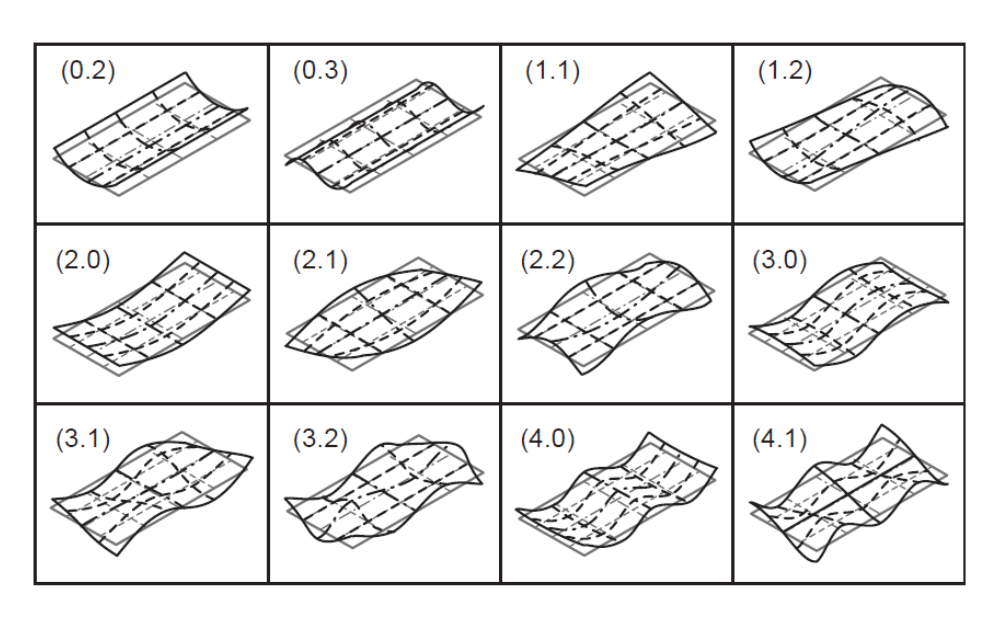

Fuente: Bos et al. (2003)

**Figura 2**. **Distintos modos de vibrar de una placa plana** 

| $\boldsymbol{M}$ | $\boldsymbol{N}$      | a <sub>I</sub> | $a_2$          | $a_3$          | $\mathfrak{a}_4$ |
|------------------|-----------------------|----------------|----------------|----------------|------------------|
| Modos de vibrar  |                       |                |                |                |                  |
|                  |                       | 0              | $\overline{0}$ | $\Omega$       | 144              |
| $\boldsymbol{0}$ | $\mathcal{D}_{\cdot}$ | $\overline{0}$ | 500.6          | $\Omega$       | $\overline{0}$   |
| $\boldsymbol{0}$ | 3, 4, 5               | $\overline{0}$ | $Y^4$          | $\theta$       | $\theta$         |
| $\overline{2}$   | $\overline{0}$        | 500.6          | $\overline{0}$ | $\overline{0}$ | $\theta$         |
| 3, 4, 5          | $\overline{0}$        | $X^4$          | $\Omega$       |                |                  |

**Tabla 1. Valores del coeficiente** *α<sup>k</sup>* **para distintos modos de vibrar.**

Nota:  $X = (m - 0.5) \pi$  e  $Y = (j - 0.5) \pi$ .

#### Fuente: Bos et al. (2003)

Por esto, para la configuración FFFF, las constantes elásticas pueden ser calculadas utilizando las siguientes fórmulas (Nakao et al., 1987; Bos et al., 2003).

$$
E_x = \frac{48\pi^2 \rho a^4 f^2}{500.6h^2}
$$
 **Ec. (4)**

11

$$
E_y = \frac{48\pi^2 \rho b^4 f^2_{(0,2)} (1 - v_{xy} v_{yx})}{500.6h^2}
$$
 **Ec.** (5)

$$
G_{xy} = 0.9 \rho \left(\frac{ab}{h} f^2_{(1,1)}\right)^2
$$
 **Ec. (6)**

Y para la configuración SFFF, las constantes elásticas pueden ser calculadas utilizando las siguientes fórmulas (Sobue et al., 1992).

$$
E_x = \frac{12\pi^2 \rho a^4 (1 - v_{xy} v_{yx}) (4f^2_{(3,1)} - 36.27f^2_{(1,1)})}{3805.04h^2}
$$
 **Ec. (7)**

$$
E_y = \frac{48\pi^2 \rho b^4 f^2_{(0,2)} (1 - v_{xy} v_{yx})}{237.86h^2}
$$
 **Ec. (8)**

$$
G_{xy} = \frac{\pi^2 \rho a^2 b^2 f^2}{3h^2}
$$
 **Ec.** (9)

Donde *(1-νxyνyx)* es aproximadamente 0.99 para la mayoría de materiales de madera.

Una expresión de frecuencia basada en el método de Rayleigh fue adoptada por Kim et al. (1985) para la configuración de dos bordes simplemente apoyados y dos bordes libres (SFSF).

Un método de cálculo con un análisis de sensibilidad analítico fue fabricado usando la ecuación de frecuencia mejorada basada en un proceso de iteración (Zhou et al., 2014). Con esto se obtuvo que los modos sensibles para obtener E<sub>x</sub>, E<sub>y</sub> y G<sub>xy</sub> son los modos (2, 0), (2, 1) y (2, n (n≥2)), respectivamente.

Para este método no existen fórmulas para obtener las constantes elásticas, ya que se obtienen de un proceso iterativo.

Zhou (2015) realizó un experimento en el cual se estudiaban las constantes elásticas de tableros de madera OSB y tableros de fibra de densidad media (MDF) aplicando distintas condiciones de borde para cada tablero. Los resultados del experimento se encuentran en la tabla 2.

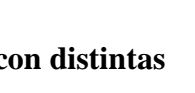

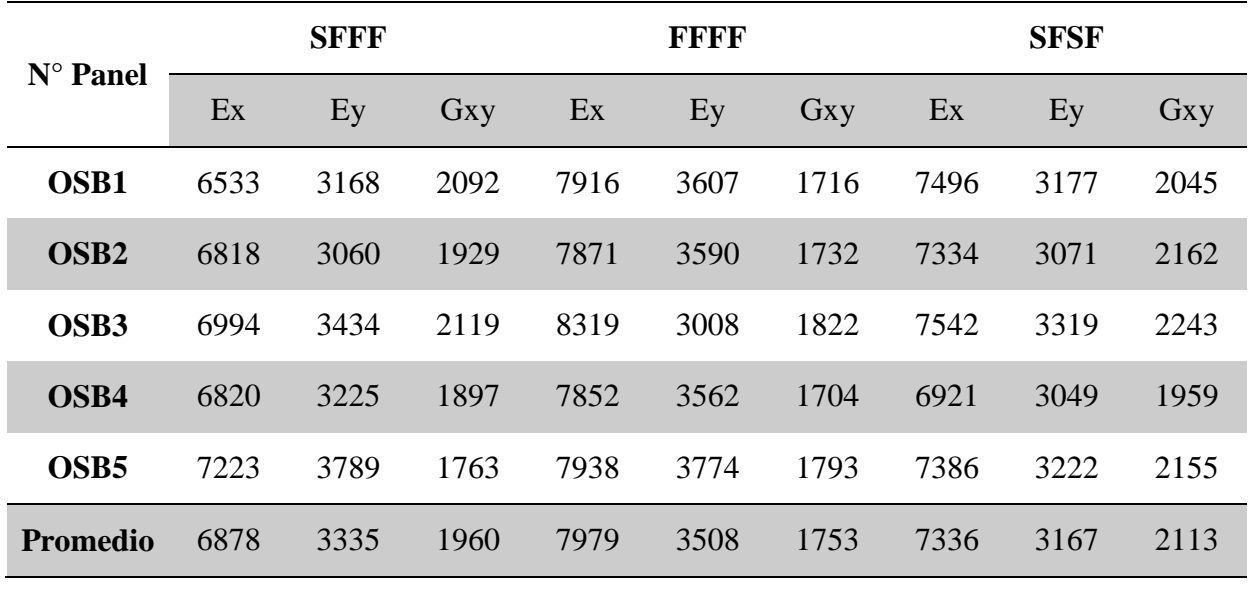

#### Tabla 2. Constantes Elásticas de OSB medidas con Métodos Dinámicos c **Condiciones de Borde, en MPa.**

Fuente: Zhou. (2015)

Junto a esto, se compararon las diferencias porcentuales para las distintas condiciones de borde estudiadas. Los resultados se presentan en la figura 3.

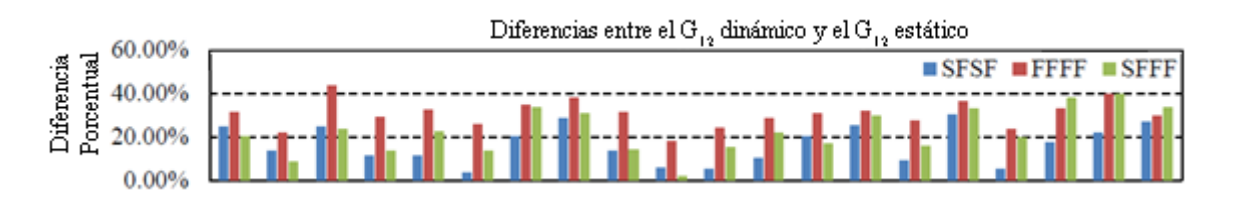

Fuente: Zhou (2015)

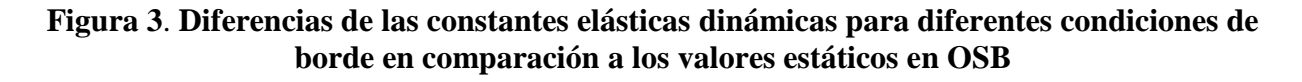

Finalmente, Zhou (2015) concluye que fue difícil inferir cuál de los tres métodos entregaba los mejores resultados. Por lo que propuso seguir estudiando los métodos, indicando que la configuración FFFF era la más fácil de replicar en un laboratorio o lugar de ensayos.

#### <span id="page-18-0"></span>**3 MATERIALES Y METODOS**

#### <span id="page-19-0"></span>**3.1 Materiales**

Para la realización de los ensayos dinámicos y estáticos se utilizaron cinco tableros OSB estructurales comerciales provenientes de la empresa Louisiana Pacific Chile (LP Chile), de dimensiones 2.44 m de largo, 1.22 m de ancho y 11.1 mm de espesor.

Cada uno de estos tableros fueron divididos en cuatro partes iguales, de dimensiones 1.22 m de largo, 61 cm de ancho y 11.1 mm de espesor, de los cuales se obtuvieron 20 tableros en total. A cada uno de estos veinte tableros se les midió su densidad. Además en cada uno de los tableros se dibujó una malla de 45 puntos en una configuración de cinco por nueve espaciados cada 15 cm aproximadamente, como se ve en la figura 4.

| ī  | $\overline{\mathbf{2}}$ | 3  | 4  | $\overline{\mathbf{s}}$ |
|----|-------------------------|----|----|-------------------------|
| 6  | 7                       | 8  | 9  | 10                      |
| 11 | 12                      | 13 | 14 | 15                      |
| 16 | $\overline{17}$         | 18 | 19 | 20                      |
| 21 | 22                      | 23 | 24 | 25                      |
| 26 | 27                      | 28 | 29 | 30                      |
| 31 | 32                      | 33 | 34 | 35                      |
| 36 | 37                      | 38 | 39 | 40                      |
| 41 | 42                      | 43 | 44 | 45                      |

Fuente: Elaboración propia.

#### **Figura 4. Puntos a excitar en ensayo**

Luego de los ensayos dinámicos, se obtuvieron muestras de cada uno de los tableros para realizar los ensayos estáticos. Para la obtención del módulo de corte se tomaron dos muestras de cada tablero de dimensiones 27.5 cm de largo, 27.5 cm de ancho y 11.1 mm de espesor.

En la figura 5 se puede ver el esquema de corte para un tablero OSB comercial.

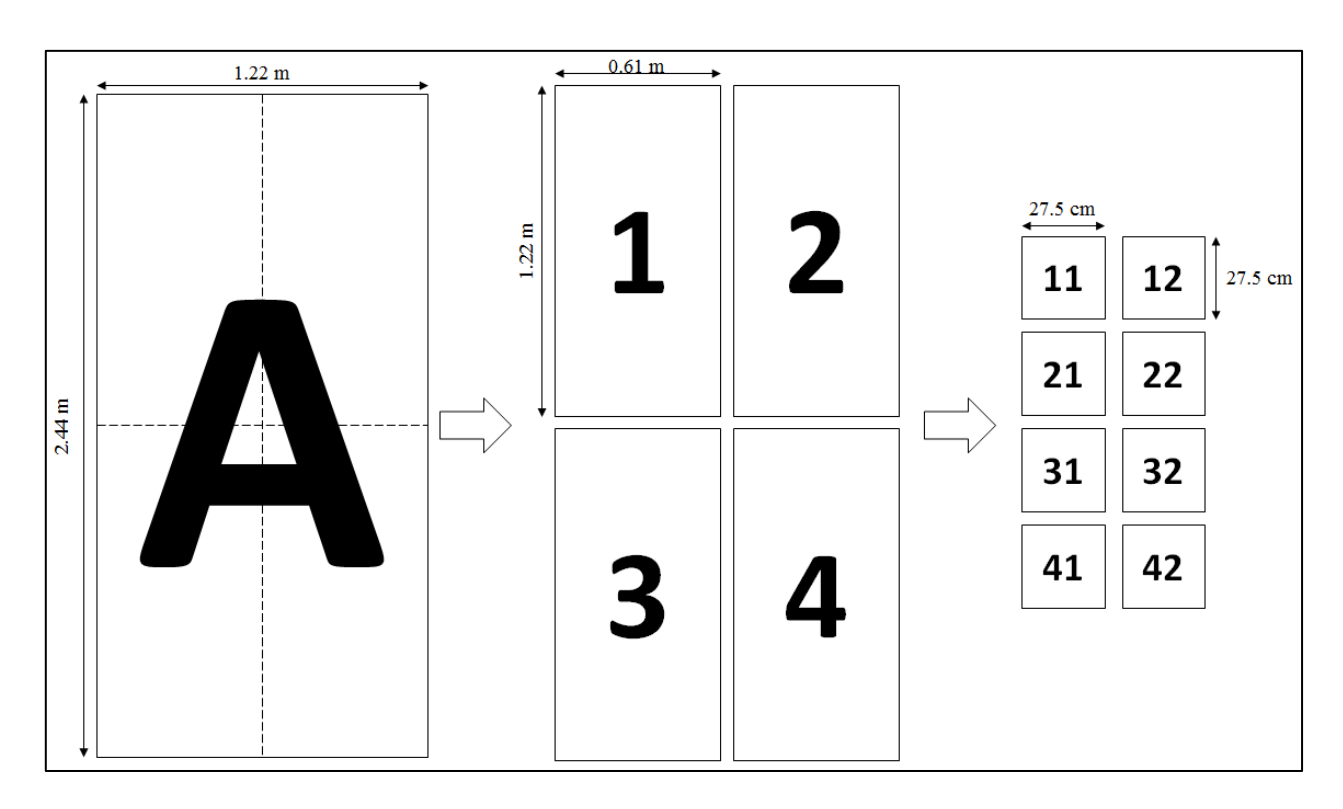

Fuente: Elaboración propia.

#### **Figura 5. Esquema de corte de un tablero para los diferentes ensayos**

#### <span id="page-20-0"></span>**3.2 Ensayos dinámicos**

Cabe mencionar que lo descrito a continuación corresponde a ensayos realizados por Zhou et al. (2015), adaptados a las condiciones disponibles en el laboratorio de Ingeniería Civil de la Universidad del Bío-Bío, campus Concepción.

Para realizar los ensayos dinámicos se adaptó un sistema de apoyo basado en condiciones de borde libre (FFFF), para lo cual se hizo uso de una estructura metálica que es suficientemente resistente para sujetar los tableros. Para el sistema de sujeción se utilizaron dos hilos de alta resistencia a la tracción de una longitud aproximada de 15 cm conectados en un extremo a la estructura metálica y por el otro extremo a los tableros.

Además, en los tableros se utilizaron dos tornillos para colocar los hilos mencionados. Los tornillos se encuentran ubicados de manera simétrica a 15 cm desde el borde izquierdo o derecho, dependiendo del tornillo, y a una distancia aproximada de 3 cm bajo el borde superior. Los tableros quedan a una distancia aproximada de 6 cm desde el nivel del suelo, como se muestra en la figura 6.

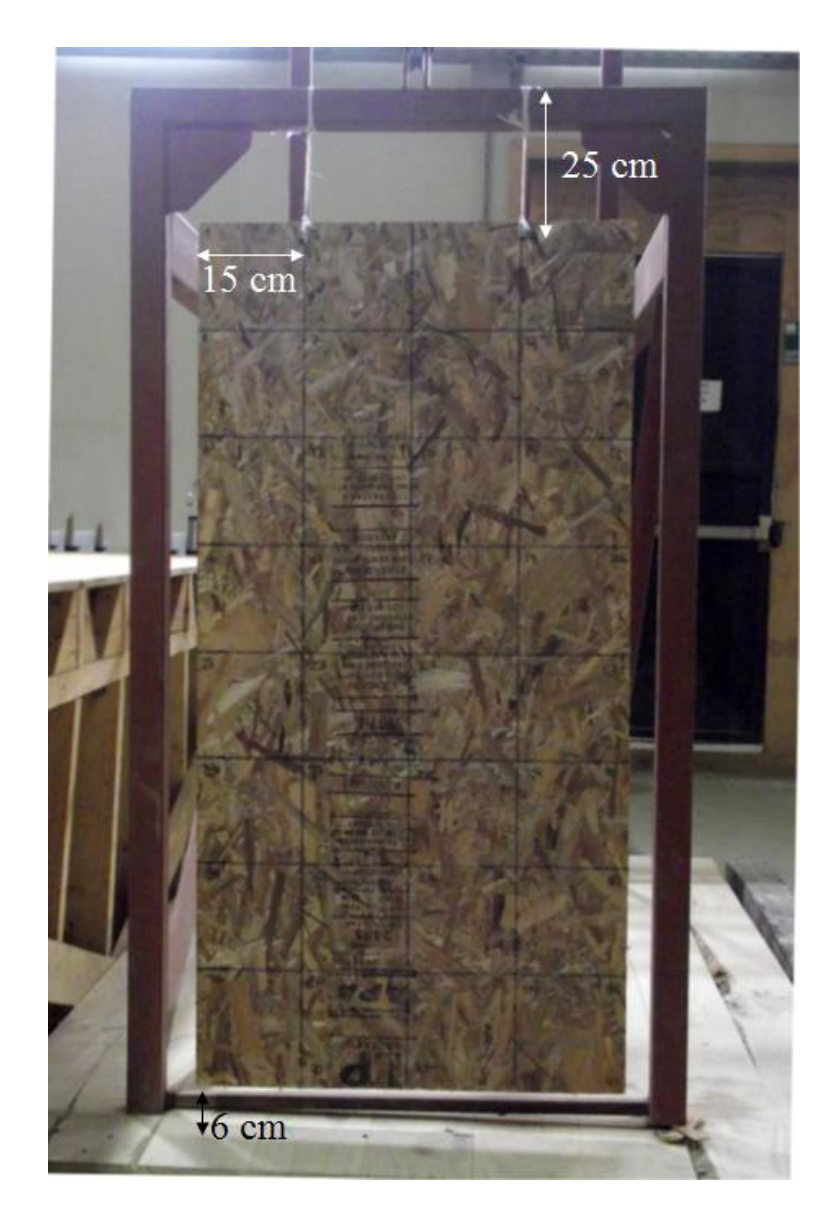

**Figura 6. Esquema de distancias en conexiones.** 

Una de las partes importantes durante los ensayos es la correcta inserción del captador de señal denominado acelerómetro, que se utiliza para obtener las aceleraciones unidireccionales del tablero. Este acelerómetro de la marca National Instruments posee las siguientes características.

- Sensibilidad (±10%): 10.2 mV $\frac{m}{s^2}$
- Rango medición:  $\pm 490$  m/s<sup>2</sup>
- Rango de frecuencia  $(\pm 3$  dB): 0.5 a 10,000 Hz
- Peso: 51 g
- Resolución de banda ancha (1 a 10,000 Hz): 3434  $\mu$ m/s<sup>2</sup>

Para la prueba de vibración se conectó dicho acelerómetro mediante la inserción en forma enroscada en la esquina superior derecha de cada tablero, a una distancia aproximada de 3 cm bajo el borde superior y 2 cm a la izquierda del borde derecho, teniendo cuidado de que no esté ubicado en las líneas nodales asociadas a los modos de vibrar a estudiar. Esta vibración es estimulada por un martillo de impacto modal Hammer, que posee las siguientes características.

- Sensibilidad  $(\pm 15\%)$ : 2.25 mV/N
- Rango de medición: ±2224 N
- Frecuencia de resonancia: ≥22 kHz
- Masa del martillo: 0.16 kg

El impacto modal se realiza en cada uno de los puntos de la malla de cada tablero generando una oscilación libre en sentido longitudinal al impacto.

Para traspasar las señales del acelerómetro y martillo a través de conectores y sintetizarlas en un software computacional se requiere de un sistema de adquisición de datos dinámicos, que posee las siguientes características.

- Marca: National Instruments
- Modelo: NI cDAQ-9174
- Frecuencia de salida:  $0 20$  MHz
- Precisión de reloj base: 50 ppm

Los instrumentos mencionados anteriormente se encuentran en la figura 7.

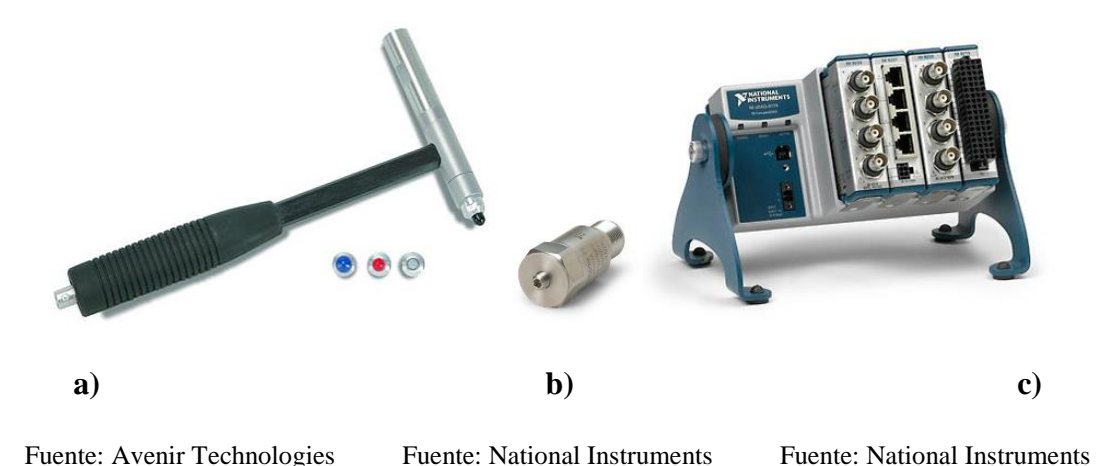

**Figura 7. Instrumentos utilizados para la medición de datos. a) Martillo modal. b) Acelerómetro. c) Sistema de adquisición DAQ**

Para la obtención de los datos dinámicos se confeccionó un programa en el software Labview, con la finalidad de captar las señales obtenidas por el acelerómetro y el martillo. Luego estas señales pasan por un código confeccionado en Matlab con la finalidad de obtener la función de respuesta de frecuencia (FRF). Finalmente la FRF se analiza de forma manual para identificar los modos de vibrar necesarios y se grafican con ayuda del software Matlab. A continuación se detalla la secuencia del proceso.

- 1. Inicialmente el software Labview capturó veinte mil (20,000) muestras de datos con una frecuencia de muestreo de 1652 Hz. Esto es de suma importancia porque asegura una toma continua de datos durante todo el transcurso del ensayo.
- 2. Los datos obtenidos se almacenaron en un archivo de texto, para su posterior lectura por el código confeccionado en Matlab.
- 3. En Matlab se lee el archivo de texto que contiene los datos obtenidos por el acelerómetro y el martillo. Con estos datos se procedió a obtener la parte imaginaria de la FRF para encontrar las frecuencias asociadas a los modos de vibrar a estudiar. La FRF corresponde a la representación matemática de la relación entre los datos de entrada y salida de un sistema, que en este caso serían la fuerza del martillo y la respuesta de aceleración respectivamente. Se trabaja con la parte imaginaria de esta función, ya que con esta es más fácil identificar gráficamente los modos de vibrar. En la figura 8 se aprecia una FRF tipo para un ensayo.
- 4. Con las frecuencias de cada punto de la malla en los tableros, se hace uso de un nuevo código en Matlab para graficar cada frecuencia en su respectivo punto del tablero. De esta

manera el gráfico entregado muestra la forma de los modos de vibrar a estudiar. En la figura 9 se muestra un modo de vibrar (1,1) tipo para un tablero cualquiera.

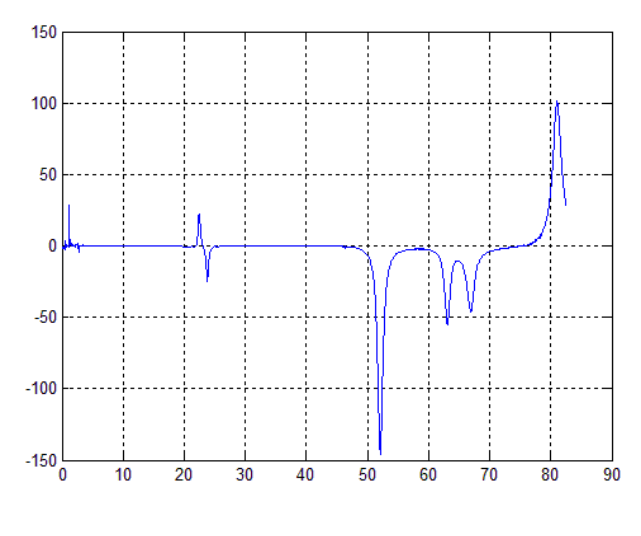

Fuente: Matlab

**Figura 8. FRF tipo para un punto cualquiera de un tablero** 

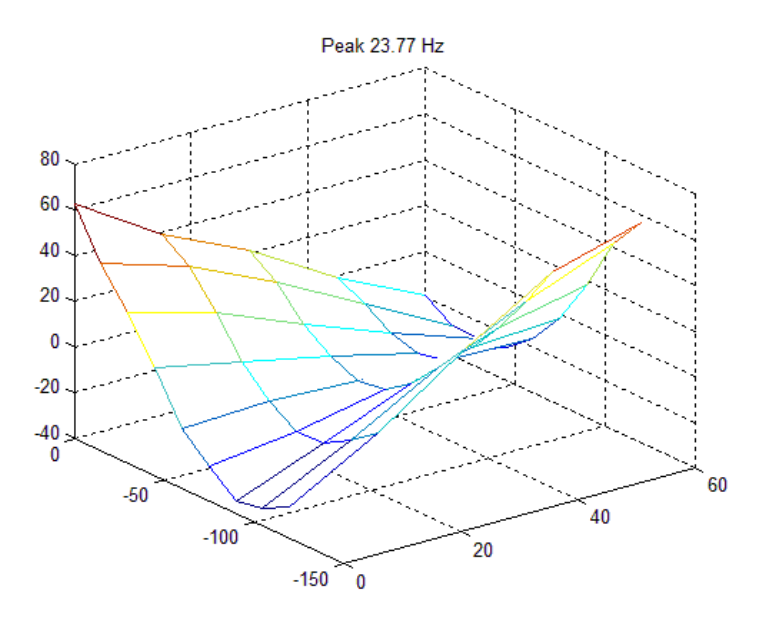

Fuente: Matlab

**Figura 9. Modo de vibrar (1,1) tipo para un tablero cualquiera** 

Es importante considerar durante la realización del ensayo la reducción del porcentaje de error asociado al experimento, para ello se decidió realizar una obtención de frecuencias de vibración a través de quince (15) repeticiones para un punto aleatorio del primer tablero.

|                         | Medición Frecuencia (Hz) |
|-------------------------|--------------------------|
| $\mathbf{1}$            | 23.54                    |
| $\overline{2}$          | 23.54                    |
| 3                       | 23.54                    |
| $\overline{\mathbf{4}}$ | 23.54                    |
| 5                       | 23.54                    |
| 6                       | 23.54                    |
| 7                       | 23.54                    |
| 8                       | 23.54                    |
| 9                       | 23.54                    |
| 10                      | 23.54                    |
| 11                      | 23.54                    |
| 12                      | 23.54                    |
| 13                      | 23.54                    |
| 14                      | 23.54                    |
| 15                      | 23.54                    |

**Tabla 3**. **Ejemplo de una secuencia de repetición realizada en el ensayo** 

Se aprecia de la tabla 3 que la frecuencia no varía para los ensayos de prueba realizados, por lo que no es necesario realizar un análisis estadístico de los datos. Por esto se asume que los datos que entregue el ensayo estarán correctos.

#### <span id="page-26-0"></span>**3.3 Ensayos estáticos**

Para encontrar el módulo de corte, se adaptó un ensayo semi-destructivo, según la norma ASTM D3044-94 "*Standard Test Method for Shear Modulus of Wood-Based Structural Panels*".

Los requerimientos establecidos por la norma incluyen, por ejemplo:

- La longitud de la probeta no debe ser menor a 25 veces el espesor del panel y tampoco mayor a 50 veces este.
- La aplicación de la carga debe ser constante manteniendo una velocidad de 0.012 veces el espesor de la probeta, expresado en milímetros por minuto, con una variación permisible de  $±$  25%
- Las deflexiones serán medidas a los cuartos de las diagonales de la probeta y al centro de esta. Esto con el fin de obtener la variación relativa entre desplazamientos al centro.
- La carga debe ser aplicada en los extremos de la probeta.

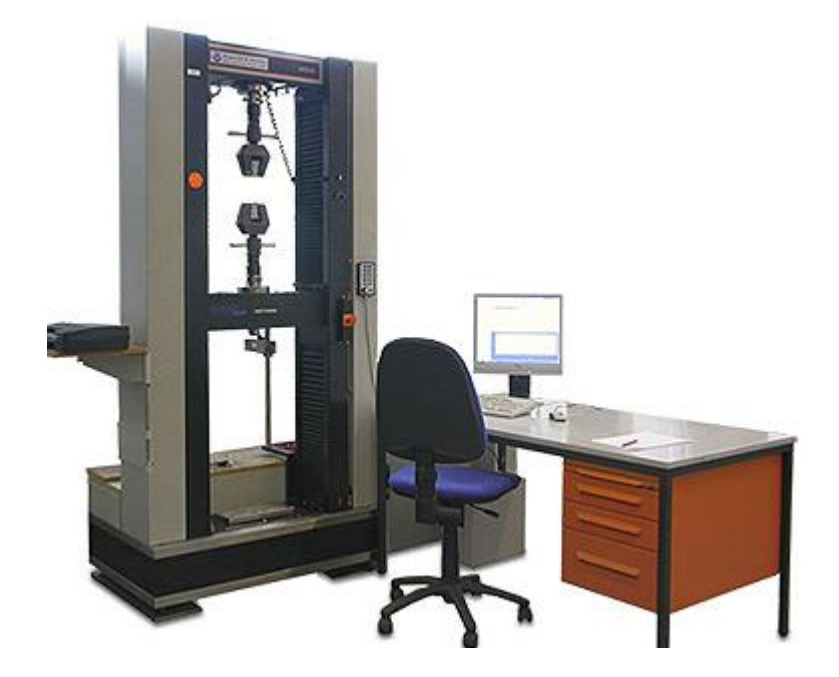

Fuente: Hegewald & Peschke

#### **Figura 10. Máquina Instron**

El ensayo se realizó con la ayuda de la máquina Instron, mostrada en la figura 10, que funciona con una celda de carga sujeta a un panel de control, el cual se configura con los requerimientos que entrega la normativa.

De acuerdo a los requerimientos establecidos, las dimensiones mínimas de la probeta debieron ser 275 mm de alto, 275 mm de ancho y 11 mm de espesor, para cumplir con el primer punto. De cada tablero utilizado para los ensayos dinámicos se obtuvieron dos probetas de las dimensiones mencionadas previamente. En orden de establecer un mayor grado de exactitud por parte del ensayo, se estableció a marcar todas las probetas en los puntos de interés adecuados, lo que se puede ver en la figura 11.

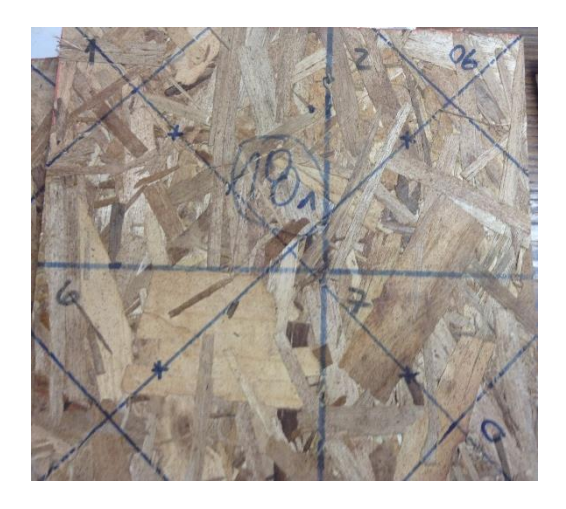

**Figura 11. Probeta de tableros OSB** 

De acuerdo a lo que indica la norma es necesario medir deflexiones, carga aplicada, distancias entre puntos de medición, entre otros. La carga aplicada es entregada por la maquina Instron, mientras que las deflexiones, medidas en el centro del panel y en los cuartos de las diagonales, son obtenidas mediante el uso de transductores de desplazamiento. Estos se presentan en la figura 12.

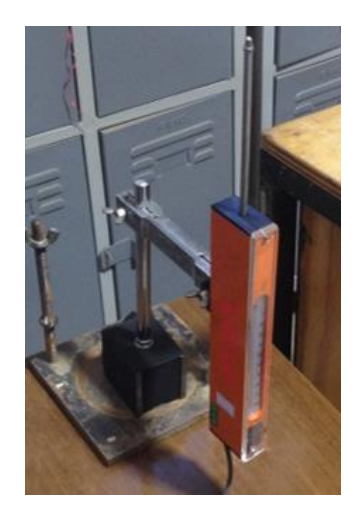

**Figura 12. Transductor de desplazamiento utilizado**

Los transductores utilizados son conectados a un equipo de toma de datos, que entrega las deflexiones medidas y está formado por un Data Logger y una Switching Box, que poseen las siguientes características.

Data Logger

- Marca: TML
- Modelo: TC-32K
- Velocidad de medición: 0.08 seg/canal

Switching Box

- Marca: TML
- Modelo: CSW-5B
- Número de canales: 5

La figura 13 presenta el ensayo realizado.

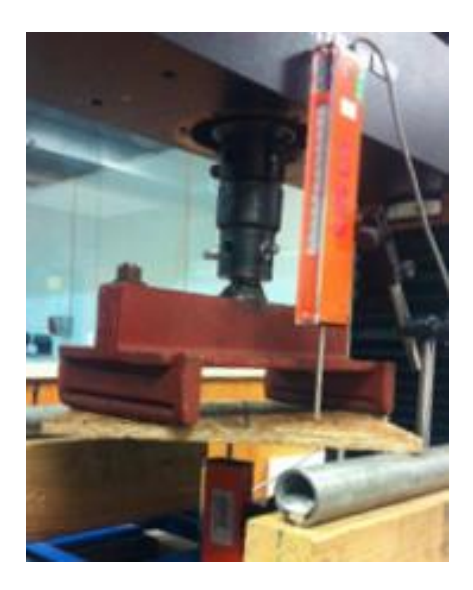

#### **Figura 13. Prueba con aplicación de carga y con medidores de desplazamiento posicionados**

Como se puede ver la aplicación de la carga no se realizó en los extremos de la probeta de análisis, esto debido a restricciones presentadas por el dispositivo de traspaso de carga. Debido a los requerimientos mencionados anteriormente, la probeta no podía disminuir sus dimensiones, por lo tanto se decidió proceder con el ensayo en las condiciones disponibles.

El ensayo se realizó dos veces por cada probeta, en una orientación de 0° y 90° respectivamente, para de esta manera eliminar los efectos de curvatura inicial que se puedan presentar.

Para cada probeta se promedió el resultado obtenido en cada orientación y se obtuvo el módulo de corte. Luego se promedió el resultado obtenido para cada probeta para obtener el módulo de corte del tablero ensayado.

#### <span id="page-29-0"></span>**3.4 Comparación de resultados**

Una vez obtenidos los datos entregados por los ensayos dinámicos y estáticos, se procedió a realizar un análisis estadístico para ver la consistencia de los datos obtenidos, esto con la ayuda del software Minitab. Dentro del análisis estadístico se analizaron que los datos obtenidos se encuentren dentro de un rango aceptable a definir.

Además, se analizó la diferencia porcentual entre los resultados de ambos ensayos para identificar si el método estudiado es adecuado para obtener los parámetros necesarios. Con esto se tiene un error aceptable, con un rango por definir, que indica que existe un buen resultado entre los ensayos.

Finalmente con el análisis de estos últimos datos, se llega a las conclusiones finales de la investigación.

<span id="page-30-0"></span>En este capítulo se exponen los resultados obtenidos de las mediciones realizadas, siguiendo el procedimiento descrito en el capítulo anterior.

#### <span id="page-30-1"></span>**4.1. Resultado de módulos de corte para los distintos ensayos**

En la tabla 4 se encuentra un resumen de los resultados obtenidos para los ensayos de vibración y tradicionales realizados en los tableros estudiados, cabe mencionar que estos resultados son los promedios obtenidos para las muestras de cada tablero. Incluye el promedio, la desviación estándar y el coeficiente de variación de los módulos de corte.

| <b>Tablero</b>                | <b>Gxy Dinámico</b><br>(MPa) | <b>Gxy Estático</b><br>(MPa) | Porcentaje de<br>variación |
|-------------------------------|------------------------------|------------------------------|----------------------------|
| $\mathbf{A}$                  | 1480.89                      | 1450.11                      | 2.1221                     |
| B                             | 1323.25                      | 1302.31                      | 1.6077                     |
| $\mathbf C$                   | 1525.09                      | 1334.81                      | 14.2551                    |
| D                             | 1513.19                      | 1588.25                      | 4.7261                     |
| E                             | 1575.59                      | 1538.38                      | 2.4190                     |
| Promedio                      | 1483.6                       | 1442.77                      | 5.30                       |
| <b>Desviación</b><br>estándar | 95.89                        | 124.24                       | N. A.                      |
| <b>COV</b>                    | 6.46                         | 8.61                         | N. A.                      |

**Tabla 4. Resultados módulo de corte para ambos ensayos.** 

De la tabla 4 se aprecia que no existe una gran variación entre los resultados dinámicos y estáticos. Solo para el tablero C el porcentaje de variación es mayor a 10%. Para tener una mejor respuesta del resultado del método se analiza el gráfico de dispersión que se muestra en la figura 14.

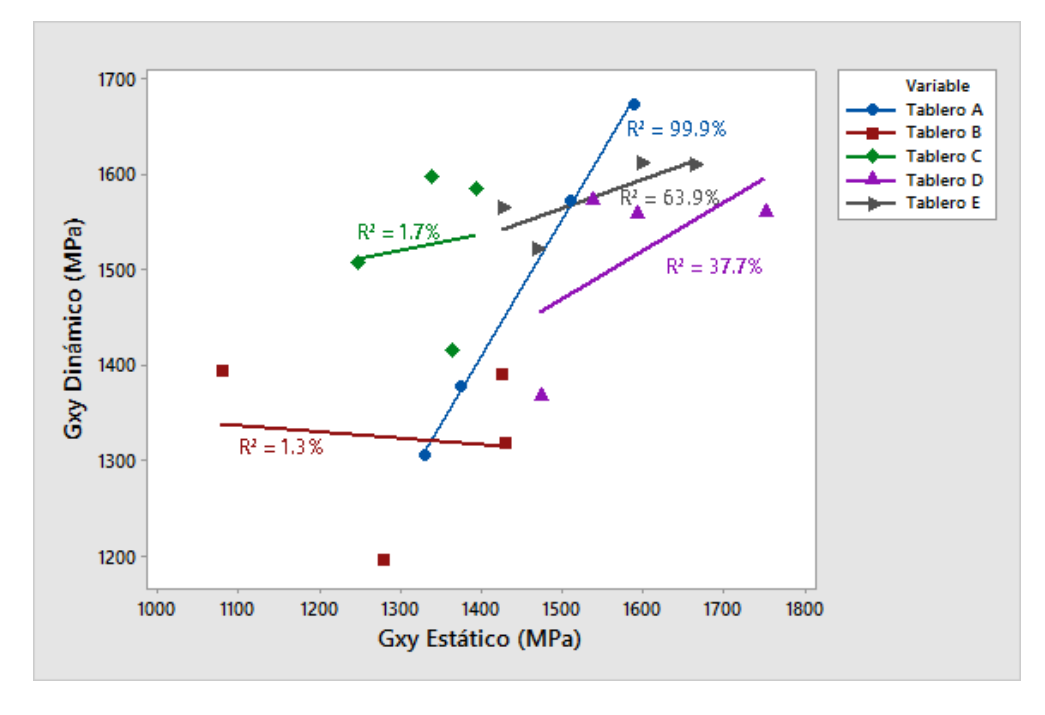

Fuente: Minitab

#### **Figura 14. Gráfico de regresión de módulo de corte dinámico v/s módulo de corte estático**

De la figura 14 se obtuvieron los siguientes resultados preliminares

- El coeficiente de regresión entre  $G_{xy}$  Dinámico y  $G_{xy}$  Estático para el tablero A fue de un 99.9%, descrito por la ecuación -581.3 + 1.422 $G_{xy}$  Estático que determina que existe una correlación bastante alta entre los dos métodos de obtener el valor del módulo de corte en el tablero A.
- El coeficiente de regresión entre  $G_{xy}$  Dinámico y  $G_{xy}$  Estático para el tablero B fue de un 1.3%, descrito por la ecuación 1407 -  $0.0643G_{xy}$  Estático que determina que existe una correlación muy baja entre los dos métodos de obtener el valor del módulo de corte en el tablero B.
- El coeficiente de regresión entre  $G_{xy}$  Dinámico y  $G_{xy}$  Estático para el tablero C fue de un 1.7%, descrito por la ecuación  $1297 + 0.171G_{xy}$  Estático que determina que existe una

correlación muy baja entre los dos métodos de obtener el valor del módulo de corte en el tablero C.

- El coeficiente de regresión entre  $G_{xy}$  Dinámico y  $G_{xy}$  Estático para el tablero D fue de un 37.7%, descrito por la ecuación 708.7 + 0.5065 $G_{xy}$  Estático que determina que existe una correlación baja entre los dos métodos de obtener el valor del módulo de corte en el tablero D.
- El coeficiente de regresión entre  $G_{xy}$  Dinámico y  $G_{xy}$  Estático para el tablero E fue de un 63.9%, descrito por la ecuación  $1107 + 0.3048G_{xy}$  Estático que determina que existe una buena correlación entre los dos métodos de obtener el valor del módulo de corte en el tablero E.
- <span id="page-32-0"></span>El coeficiente de regresión entre  $G_{xy}$  Dinámico y  $G_{xy}$  Estático para los tableros en general fue de un 31.6%, descrito por la ecuación  $815 + 0.4634G_{xy}$  Estático que determina que hay una correlación baja entre los dos métodos de obtener el valor del módulo de corte para los tableros en general.

#### **4.2 Resultado de módulos de corte para el ensayo dinámico**

La figura 15 muestra un gráfico de caja, en el cual se visualizó el comportamiento de los promedios de los módulos de corte y su respectivo tablero. El valor indicado corresponde a la media de los resultados analizados.

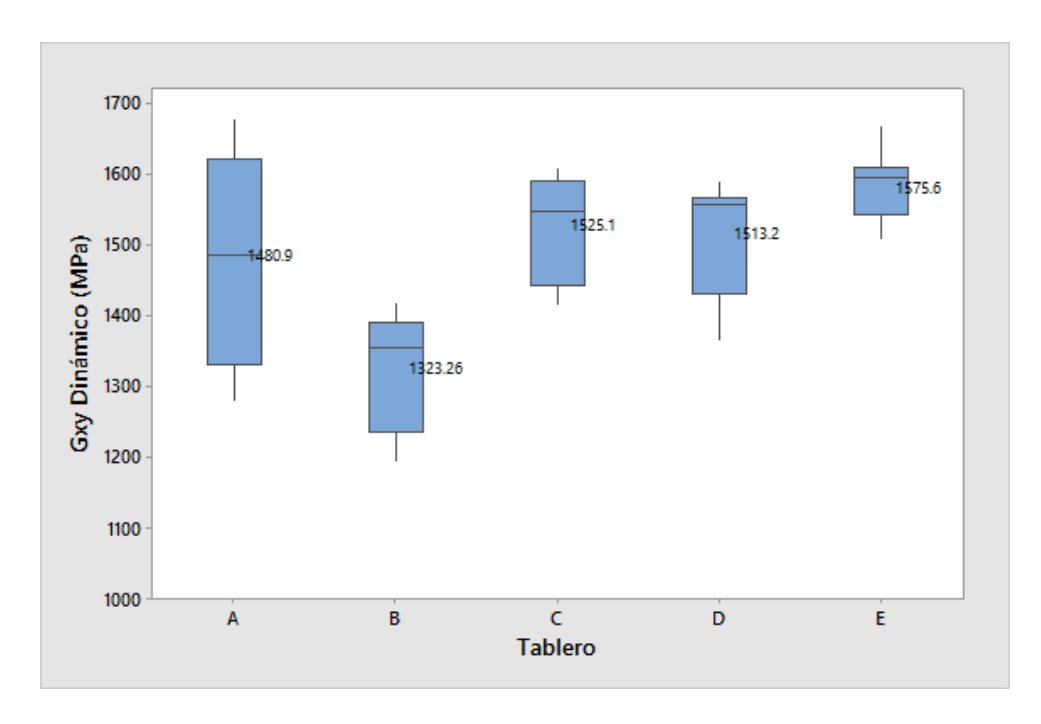

Fuente: Minitab

**Figura 15. Gráfico de caja con los módulos de corte dinámicos para los distintos tableros Tabla 5. Módulos de corte dinámicos para cada tablero ensayado** 

| <b>Tablero Grande</b> | <b>Tablero</b> |       | $f_{(1,1)}(Hz)$ Densidad (kg/m <sup>3</sup> ) | $G_{xy}$ (MPa) |
|-----------------------|----------------|-------|-----------------------------------------------|----------------|
|                       | $\mathbf{1}$   | 22.28 | 684.94                                        | 1375.93        |
| $\mathbf{A}$          | $\overline{2}$ | 23.65 | 738.81                                        | 1672.18        |
|                       | 3              | 21.97 | 668.35                                        | 1305.09        |
|                       | $\overline{4}$ | 23.21 | 720.28                                        | 1570.35        |
|                       | 5              | 22.66 | 668.84                                        | 1388.82        |
| B                     | 6              | 21.15 | 659.88                                        | 1194.68        |
|                       | 7              | 22.27 | 655.88                                        | 1316.22        |
|                       | 8              | 22.67 | 669.93                                        | 1393.26        |
|                       | 9              | 23.39 | 680.22                                        | 1505.79        |
| $\mathbf C$           | 10             | 22.56 | 687.12                                        | 1415.04        |
|                       | 11             | 23.85 | 693.65                                        | 1596.52        |

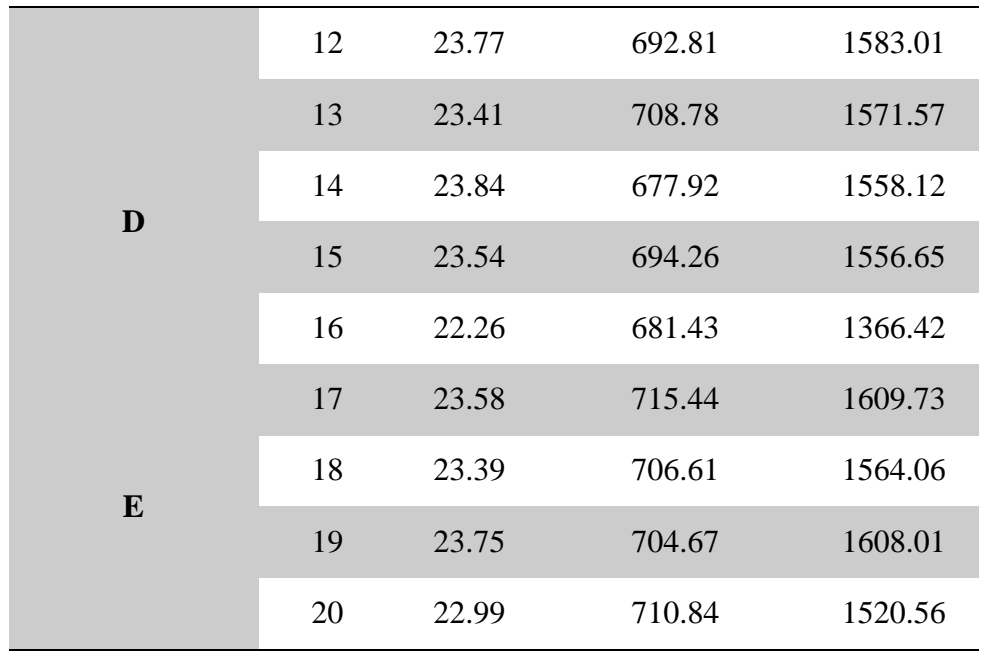

Se aprecia de la figura 15 que para el tablero A los datos se encuentran bien distribuidos. En cambio, para los tableros B, D y E la gran mayoría de datos tienden a ser menores a la media. De acuerdo a lo mostrado en la tabla 5, esto se debe a la diferencia de densidades dentro de un mismo tablero, por ejemplo el tablero A tiene densidades que varían entre los 660 y 740 kg/m<sup>3</sup> para sus cuartos.

#### <span id="page-34-0"></span>**4.3 Resultado de módulos de corte para el ensayo estático**

La figura 16 muestra un gráfico de caja, en el cual se visualizó el comportamiento de los promedios de los módulos de corte y su respectivo tablero. El valor indicado corresponde a la media de los resultados analizados.

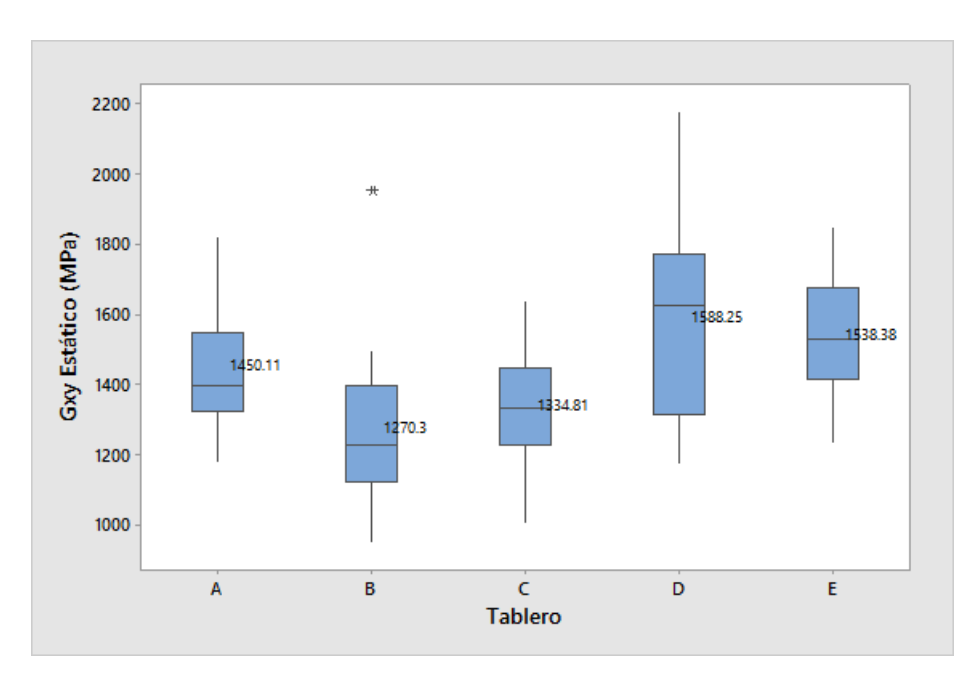

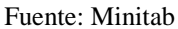

### **Figura 16. Gráfico de caja con los módulos de corte estáticos para los distintos tableros**

Se aprecia de la figura 16 que para el tablero C los datos se encuentran bien distribuidos. En cambio, para los tableros A, B y E la gran mayoría de datos tienden a ser mayores a la media, y para el tablero D los datos tienden a ser menores a la media. Además, en el tablero B se encuentra un dato atípico al resto. De acuerdo a lo mostrado en la tabla D.1 del anexo D, el dato atípico tiene un valor de 1950.48 MPa. La diferencia entre los datos se da mayormente por el hecho de que este método es un método manual, por lo que los resultados dependen del operador del ensayo.

#### <span id="page-35-0"></span>**4.4 Análisis de resultados**

#### <span id="page-35-1"></span>*4.4.1 Método Dinámico*

De acuerdo a lo mencionado en los puntos anteriores, se puede ver que el método dinámico funciona sin grandes problemas, entregando resultados cercanos a los obtenidos con el método estático.

A pesar de lo anterior se destaca el hecho de que dentro de un solo tablero (A, B, C, D o E) se tengan densidades muy distintas, como se indica en el punto 4.2. Al separar los tableros en cuatro partes cada una de estas tenía una densidad muy distinta a la otra, por lo que el valor del módulo de corte se puede ver alterado debido a que el valor de la densidad es directamente proporcional al valor del módulo de corte como se muestra en la ecuación 6 del punto 2.4.

Esto explicaría el hecho de que el valor del módulo de corte dinámico para el tablero C sea muy distinto al valor del módulo de corte estático. Por el valor de las densidades se puede ver que el material utilizado, tableros de fibra orientada, no es muy homogéneo.

Independiente de lo mencionado anteriormente, se ve que el método es fácil de replicar y entrega resultados cercanos a los esperados.

#### <span id="page-36-0"></span>*4.4.2 Puntos de excitación del ensayo y frecuencias modo de vibrar estudiado*

En el anexo D se pueden ver gráficos de caja de las frecuencias de cada tablero para los distintos puntos de excitación de cada tablero.

Las gráficas no muestran una gran diferencia en el valor de la frecuencia para cada uno de los puntos. Por lo que se puede disminuir la cantidad de puntos de la malla y aun así esperar resultados parecidos.

Con respecto a las frecuencias obtenidas para el modo de vibrar (1,1) estas se encuentran en un rango entre 22.9 y 23.9 Hz, lo que no genera una gran diferencia en el resultado final de los módulos de corte.

#### <span id="page-36-1"></span>*4.4.3 Método Estático*

Como se puede ver en la figura 16, el método estático entregó valores con bastantes diferencias para un mismo tablero.

Esto debido a que el ensayo se realiza de forma manual, lo que implica que un solo cambio en, por ejemplo, la presión con la que se maneja la máquina, los puntos utilizados para obtener el módulo de corte o la ubicación de los transductores generan una diferencia en el resultado final del ensayo. Además el hecho de que la carga no se aplicara en las esquinas de las probetas también causa una diferencia en el resultado final.

No obstante el ensayo entrega resultados cercanos a los obtenidos por el ensayo dinámico. Por lo que se puede asumir que ambos ensayos se relacionan bien entre sí.

#### <span id="page-37-0"></span>*4.4.4 Error porcentual*

Se definió un error aceptable en el rango entre 0 y 10%, que los tableros A, B, D y E cumplen. El tablero C sobrepasa este rango, esto se da debido a que el módulo de corte para el método dinámico es mayor al módulo de corte para el método estático. Cabe destacar que al comparar los valores de error porcentual con los obtenidos por Zhou (2015) para la condición FFFF, los resultados de la presente investigación son mucho menores al 30% obtenido por Zhou.

De la figura 14 se tiene que el tablero A es el que mejor resultados tiene para ambos métodos, ya que es el que tiene una mayor correlación entre los ensayos. Se ve también que para el resto de los tableros la correlación es bastante baja lo que no indica que el ensayo entregue resultados erróneos, sino que los resultados no son los que se esperaban.

Finalmente a pesar de las limitaciones para realizar los ensayos, los problemas presentados durante la realización de estos y la diferencia entre resultados específicos, los resultados generales muestran que ambos métodos funcionan bien y entregan resultados cercanos entre sí.

#### <span id="page-38-0"></span>**5 CONCLUSIONES**

En este capítulo se presentan las conclusiones, comentarios y recomendaciones del análisis de los resultados del módulo de corte para los métodos dinámicos y estáticos.

- En términos generales se logró determinar el módulo de corte en tableros de fibra orientada utilizando el método propuesto, con un error promedio aproximado del 5% el que es bastante bajo. Por lo tanto se obtuvieron resultados con tendencias similares entre los ensayos dinámicos y estáticos.
- Luego del estudio de antecedentes sobre el tema investigado se eligió la configuración de condiciones de borde FFFF, debido a que teniendo presente las condiciones disponibles en el laboratorio de Ingeniería Civil de la Universidad del Bío Bío esta configuración correspondía a la mejor opción a realizar y que no implicara demasiados gastos materiales, entre otros.
- El ensayo dinámico se realizó sin grandes problemas, entregando resultados razonables a lo esperado. Por lo tanto, el módulo de corte puede ser obtenido a través de este ensayo. Cabe destacar que en el ensayo realizado se excitaron 45 puntos en cada tablero, pero luego de estudiar la influencia de estos puntos en el resultado de las frecuencias se concluyó que no es necesaria la excitación de tantos puntos en un solo tablero, por lo que la cantidad de puntos a excitar se debería reducir.
- Durante el análisis de los datos del ensayo dinámico se descubrieron distintos puntos que pueden ser modificados, lo que se especifica en el punto 5.1.
- El ensayo estático se realizó sin grandes problemas entregando resultados razonables a lo esperado, a pesar de que dentro de estos resultados se encontraron algunos bastante distintos a la media. Como fue explicado en el punto 3.3 este ensayo se vio afectado por ciertas condiciones presentadas al ejecutarlo, es por estas condiciones que los resultados finales se pudieron ver afectados con datos atípicos. Independiente de lo anterior, los resultados que entregó este ensayo se encuentran dentro de un rango de error aceptable, por lo que no afectan de gran manera el resultado final de esta investigación.
- Los resultados finales muestran que existe una diferencia entre los módulos de corte dinámicos y los módulos de corte estáticos. Esta diferencia se encuentra dentro de un rango definido en el punto 4.4.4, por lo que se concluyó que los resultados obtenidos son factibles. Con esto se puede comprobar que el método dinámico se puede llevar a cabo con la metodología propuesta.
- Como dato adicional se pudo ver que los resultados entre los tableros son variados, por lo que se concluye que el material utilizado, tablero de fibra orientada, es un material poco homogéneo, lo que también se confirma con los resultados de las densidades.

#### <span id="page-39-0"></span>**5.1 Comentarios**

- Durante el ensayo dinámico se encontró que la metodología de este ensayo puede ser mejorada. Para colgar el tablero se puede cambiar el hilo de alta resistencia a la tracción por algo que entregue menor resistencia al momento de realizar el ensayo, ya que este hilo entrega una pequeña resistencia al movimiento del tablero. También se puede cambiar la orientación del tablero al momento de realizar el ensayo, es decir, cambiar la orientación del tablero a una posición horizontal. Finalmente las condiciones que entregue el lugar en el que se realiza el ensayo deben ser óptimas, ya que condiciones como el viento en el lugar del ensayo pueden cambiar los resultados obtenidos.
- Para el ensayo estático también es necesario estar en presencia de condiciones óptimas y es necesario que la carga sea aplicada en las esquinas de las probetas para ver la diferencia en los resultados finales.

#### <span id="page-39-1"></span>**5.2 Futuras líneas de investigación**

 En este ensayo se utilizó la configuración de condiciones de borde FFFF, por lo que se propone utilizar algunas de las otras dos configuraciones (SFFF y/o SFSF) estudiadas por Zhou (2015). Además, si se desea continuar con la misma configuración se propone hacer cambios como variar el espesor de los tableros, cambiar el tipo de tablero utilizado, cambiar la manera de obtener los modos de vibrar por un método más sofisticado y/o utilizar un distinto ensayo para obtener los módulos de corte estáticos.

#### <span id="page-40-0"></span>**6 REFERENCIAS**

- [1] American Society for Testing and Materials. (2013). *Standard Test Method for Dynamic Young's Modulus, Shear Modulus, and Poisson's Ratio by Sonic Resonance.* ASTM E1875-13, ASTM International, West Conshohocken, PA.
- [2] American Society for Testing and Materials. (2015). *Standard Test Method for Dynamic Young's Modulus, Shear Modulus, and Poisson's Ratio by Impulse Excitation of Vibration.* ASTM E1876-15, ASTM International, West Conshohocken, PA.
- [3] American Society for Testing and Materials. (2016). *Standard Test Method for Shear Modulus of Wood-Based Structural Panels.* ASTM D3044-16, ASTM International, West Conshohocken, PA.
- [4] Bos, F., and Casagrande, S. B. (2003). On-line non-destructive evaluation and control of wood based panels by vibration analysis. *Journal of Sound and Vibration*, 268(2), 403-412.
- [5] Instruments, N. (2003). *Empezando con LabVIEW*. National Instruments Corporation.
- [6] Instruments, N. (2013). *NI cDAQ<sup>TM</sup>* 9174, 1-10. National Instruments Corporation.
- [7] Íñiguez, G. (2007). Clasificación mediante técnicas no destructivas y evaluación de las propiedades mecánicas de la madera aserrada de coníferas de gran escuadría para uso estructural. Tesis Doctoral, Escuela Técnica Superior de Ingenieros de Montes, Universidad Politécnica de Madrid.
- [8] Kim, C. S., and Dickinson, S. M. (1985). Improved approximate expressions for the natural frequencies of isotropic and orthotropic rectangular plates. *Journal of Sound and Vibration*, 103(1), 142-149.
- [9] Larsson, D. (1997). Using modal analysis for estimation of anisotropic material constants. *Journal of Engineering Mechanics,* 123(3), 222-229.
- [10] Leissa, A. W. (1969). *Vibration of Plates*, National Aeronautics and Space Administration, Washington, DC.
- [11] Lin, W. (2008). Fast Fourier Transform (FFT) and Digital Filtering using LabVIEW, 1-5.
- [12] Nakao, T., and Okano, T. (1987). Evaluation of modulus of rigidity by dynamic plate shear testing. *Wood and Fiber Science*, 19(4), 332-338.
- [13] Sobue, N., and Kitazumi, M. (1991). Identification of power spectrum peaks of vibrating completely-free wood plates and moduli of elasticity measurements. *Mokuzai Gakkaishi,* 37(1), 9-15.
- [14] Sobue, N., and Katoh, A. (1992). Simultaneous determination of orthotropic elastic constants of standard full-size plywoods by vibration method. *Mokuzai Gakkaishi,* 38(10), 895-902.
- [15] Viles, E. (2004). *Guía de Minitab 14*. Escuela Superior de Ingenieros de San Sebastián, Universidad de Navarra.
- [16] Zhou, J., and Chui, Y. H. (2014). Efficient measurement of elastic constants of cross laminated timber using modal testing. *World Conference on Timber Engineering*, Quebec City.
- [17] Zhou, J., and Chui, Y. H. (2015). Influence of boundary conditions on measurement of elastic constants of engineered wood-based panels using modal testing, 19th International Nondestructive Testing and Evaluation of Wood Symposium. Session 2, 321- 332, Rio de Janeiro, Brazil, September.

### <span id="page-42-0"></span>**ANEXOS**

#### **INDICE GENERAL DE ANEXOS**

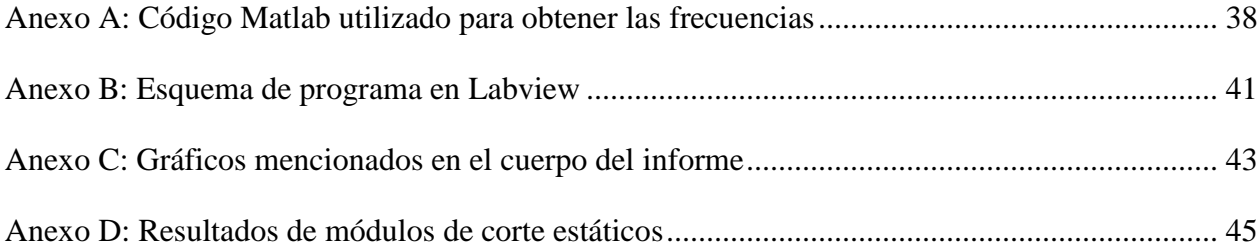

# **ANEXO A**

# <span id="page-44-0"></span>**CODIGO MATLAB UTILIZADO PARA OBTENER LAS FRECUENCIAS**

A continuación se presenta el código Matlab utilizado para obtener las FRF de cada tablero, como se menciona en el cuerpo del informe.

```
%Programa para calcular frecuencias y razones de amortiguamiento con
%analisis modal
clear
clc
close all
%lectura de todos los txt simultaneamente
numfiles=1;
base datos=zeros(17001,3,numfiles);
factor g=9.81; % 1 si(m/s2), "g" fraccion de g
a brut=zeros(17001,numfiles);
f brut=zeros(17001, numfiles);
for i=1:numfiles
     if i<10
         filename=sprintf('gabriel1-00%d.lvm',i);
        base datos(:,:,i)=dlmread(filename,'\t',[24 0 17024 2]);
     else
         filename=sprintf('Probeta 3h-%d.lvm',i);
        base datos(:,:,i)=dlmread(filename,'\t',[24 0 17024 2]);
     end
    a brut(:,i)=factor g*base datos(:,2,i);
    f brut(:,i)=base datos(:,3,i);end
fs1=1652;dt1=1/fs1;np1=length(a_brut(:,1));
t1=dt1*[0:np1-1]';
for i=1:numfiles
%Centrado de señales
a(0(i) = \text{mean}(a \text{ brut}(:,i));f(0(i))=mean(f brut(:,i));
 a brut cent(:,i)=a brut(:,i)-a0(i)*ones(np1,1);
 f brut cent(:,i)=f brut(:,i)-f0(i)*ones(np1,1);
%Filtrado de señales
 Fnyquist1=(1/dt1)/2;
 Wp1=40/Fnyquist1;Ws1=50/Fnyquist1;
 Rp1=0.4; Rs1=15;[Nn1,Wn1]=buttord(Wp1,Ws1,Rp1,Rs1);
 [b1, a1]=butter(Nn1,Wn1);
% % figure
% % freqz(b1,a1,512,fs1) 
\leq%Señal filtrada
a cent filt(:,i)=filtfilt(b1,a1,a brut cent(:,i));
f cent filt(:,i)=filtfilt(b1,a1,f brut cent(:,i)); % ojo no se si hay que
filtrar la señal de entrada y centrarla
% figure
\% plot(t1, [a cent filt(:,i)]);
```

```
% grid on
% figure
% plot(t1,[f_brut_cent(:,i) f_cent_filt(:,i)]);
% grid on
%Determinacion de frecuencia natural de vibracion vertical y razon de
%amortiguamiento
 for j=1:numfiles
   N1=2^ceil(log(length(a_cent_filt(:,j)))/log(2));
  ff1=1/dt1*(0:N1-1)/NI; Amp_a=2*fft(a_brut(:,j),N1)/length(a_brut(:,j));
  Amp a filt=2*fft(a cent filt(:,j),N1)/length(a cent filt(:,j));
   Amp_f=2*fft(f_brut(:,j),N1)/length(f_brut(:,j));
   frf=Amp_a./Amp_f;
   paso1=ff1(2:length(ff1)/25);
   paso2=abs(frf(2:length(ff1)/25));
   paso2_a_filt=abs(Amp_a_filt(2:length(ff1)/25));
  passo2<sup>-imag=imag(frf(2:length(ff1)/25));</sup>
```

```
 figure
semilogy(paso1,paso2);
 grid on
```
end

end

 $\approx$ 

## **ANEXO B**

# <span id="page-47-0"></span>**ESQUEMA DE PROGRAMA EN LABVIEW**

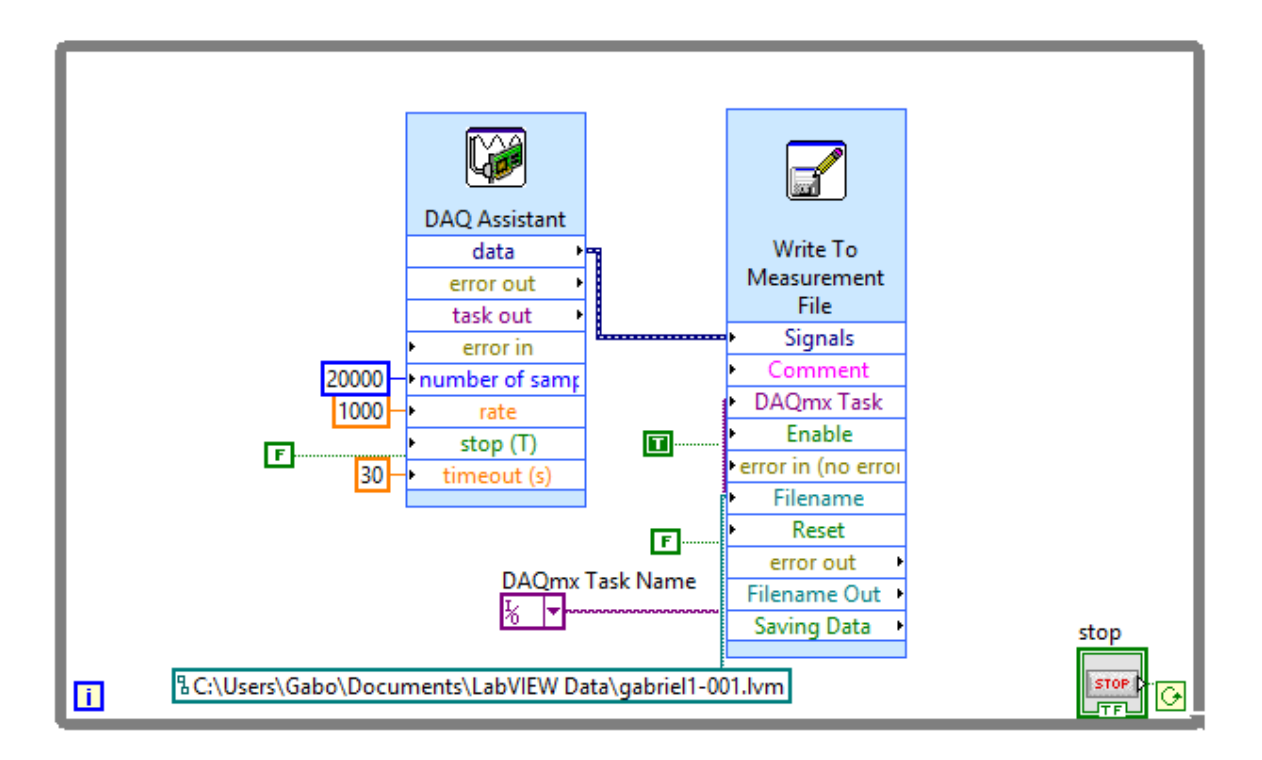

La figura B.1 detalla la secuencia en el proceso de síntesis de datos con el del software Labview.

**Figura B.1. Programa Labview** 

## **ANEXO C**

# <span id="page-49-0"></span>**GRÁFICOS MENCIONADOS EN EL CUERPO DEL INFORME**

A continuación se detallan los gráficos adjuntados en el CD.

- Los gráficos de las FRF para cada punto de los tableros utilizados se encuentran en el CD dentro de la carpeta Gráficos, separados por cada tablero.
- Los gráficos de caja para cada punto de los tableros utilizados se encuentran en el CD dentro de la carpeta Gráficos, separados por cada tablero. Los gráficos muestran el valor de la frecuencia  $f_{(1,1)}$ , los que se pueden encontrar en el archivo Excel que se encuentra en el CD, dentro de la carpeta Archivos.
- Los gráficos asociados al modo de vibrar (1,1) se encuentran en el CD dentro de la carpeta Gráficos, separados por cada tablero.

### **ANEXO D**

# <span id="page-51-0"></span>**RESULTADOS DE MÓDULOS DE CORTE ESTÁTICOS**

| <b>Tablero Grande</b>     | <b>Tablero</b> | <b>Probeta</b> | Orientación (°)  | $G_{xy}$ (MPa) |
|---------------------------|----------------|----------------|------------------|----------------|
|                           | $\mathbf{1}$   | 11             | $\boldsymbol{0}$ | 1348.79        |
|                           |                |                | 90               | 1511.44        |
|                           |                | 12             | $\boldsymbol{0}$ | 1614.40        |
|                           |                |                | 90               | 1560.93        |
|                           | $\sqrt{2}$     | 21             | $\boldsymbol{0}$ | 1174.79        |
|                           |                |                | 90               | 1378.12        |
|                           |                | 22             | $\boldsymbol{0}$ | 1414.62        |
| $\boldsymbol{\mathsf{A}}$ |                |                | 90               | 1350.14        |
|                           | $\mathfrak{Z}$ | 31             | $\boldsymbol{0}$ | 1290.02        |
|                           |                |                | 90               | 1772.33        |
|                           |                | 32             | $\boldsymbol{0}$ | 1468.77        |
|                           |                |                | 90               | 1820.25        |
|                           | $\overline{4}$ | 41             | $\boldsymbol{0}$ | 1307.24        |
|                           |                |                | 90               | 1315.09        |
|                           |                | 42             | $\boldsymbol{0}$ | 1509.75        |
|                           |                |                | 90               | 1365.14        |
|                           | 5              | 51             | $\boldsymbol{0}$ | 1059.47        |
| $\, {\bf B}$              |                |                | 90               | 1278.64        |
|                           |                | 52             | $\boldsymbol{0}$ | 1496.72        |

**Tabla D.1. Módulos de corte estáticos para cada tablero ensayado** 

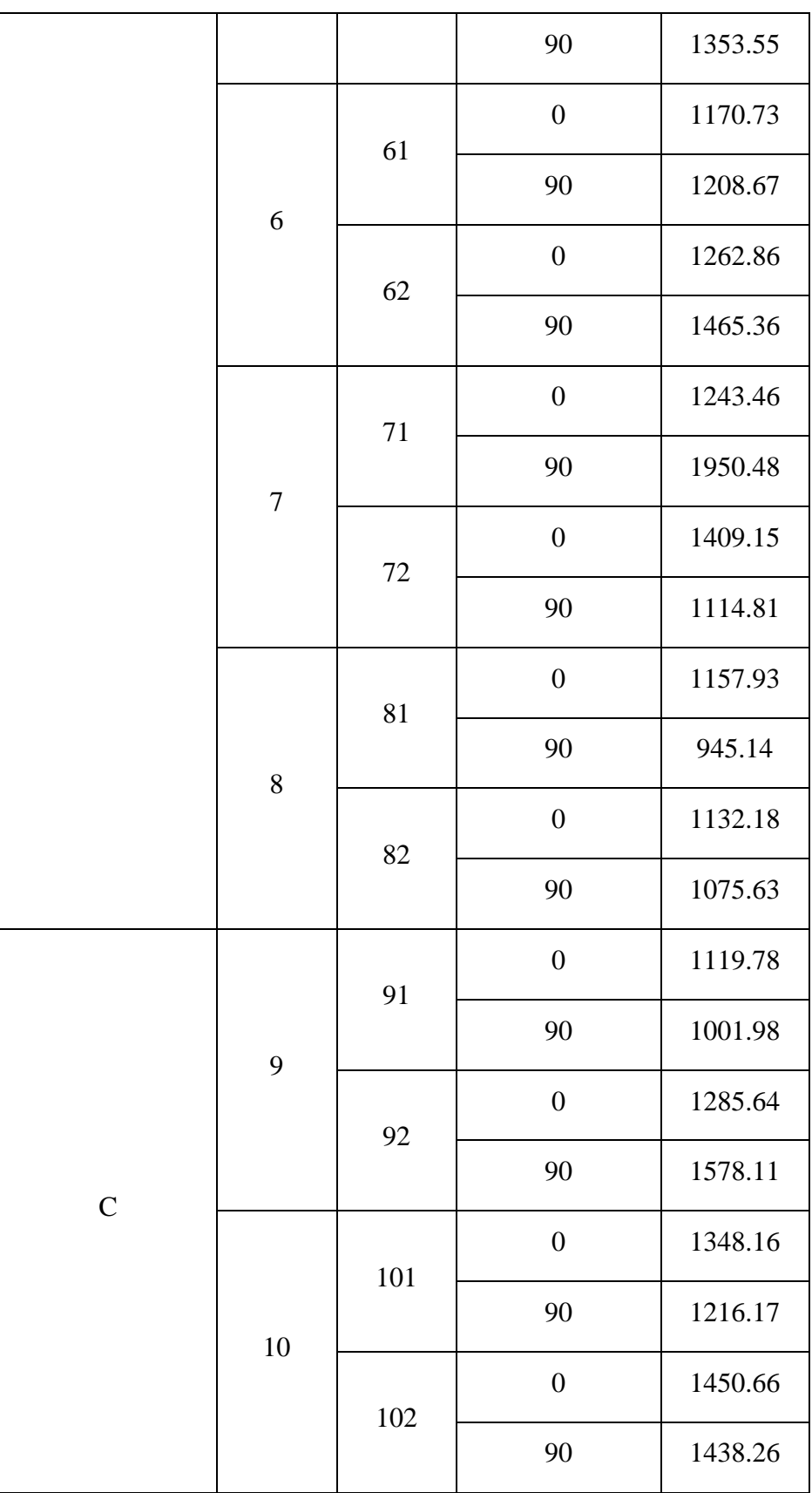

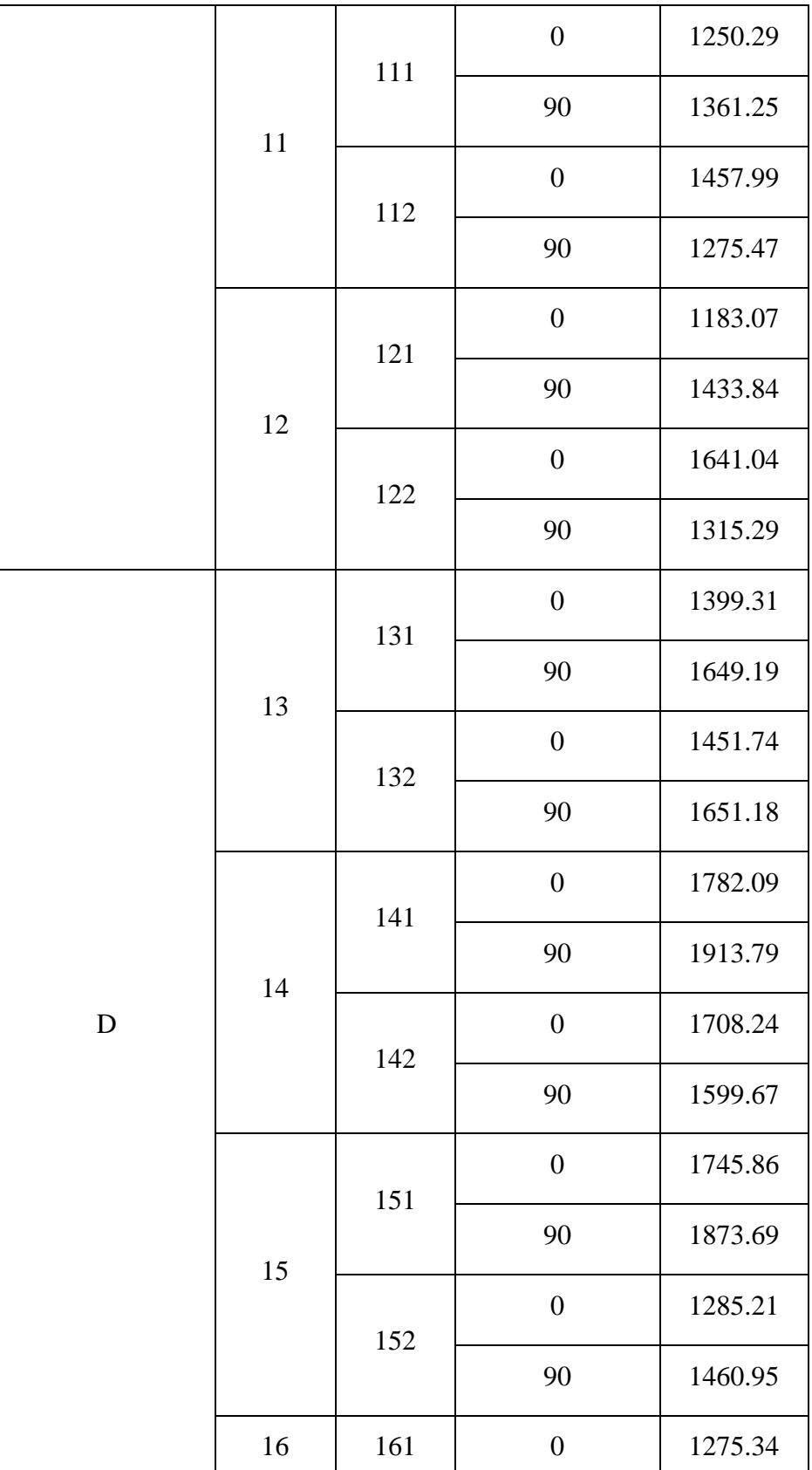

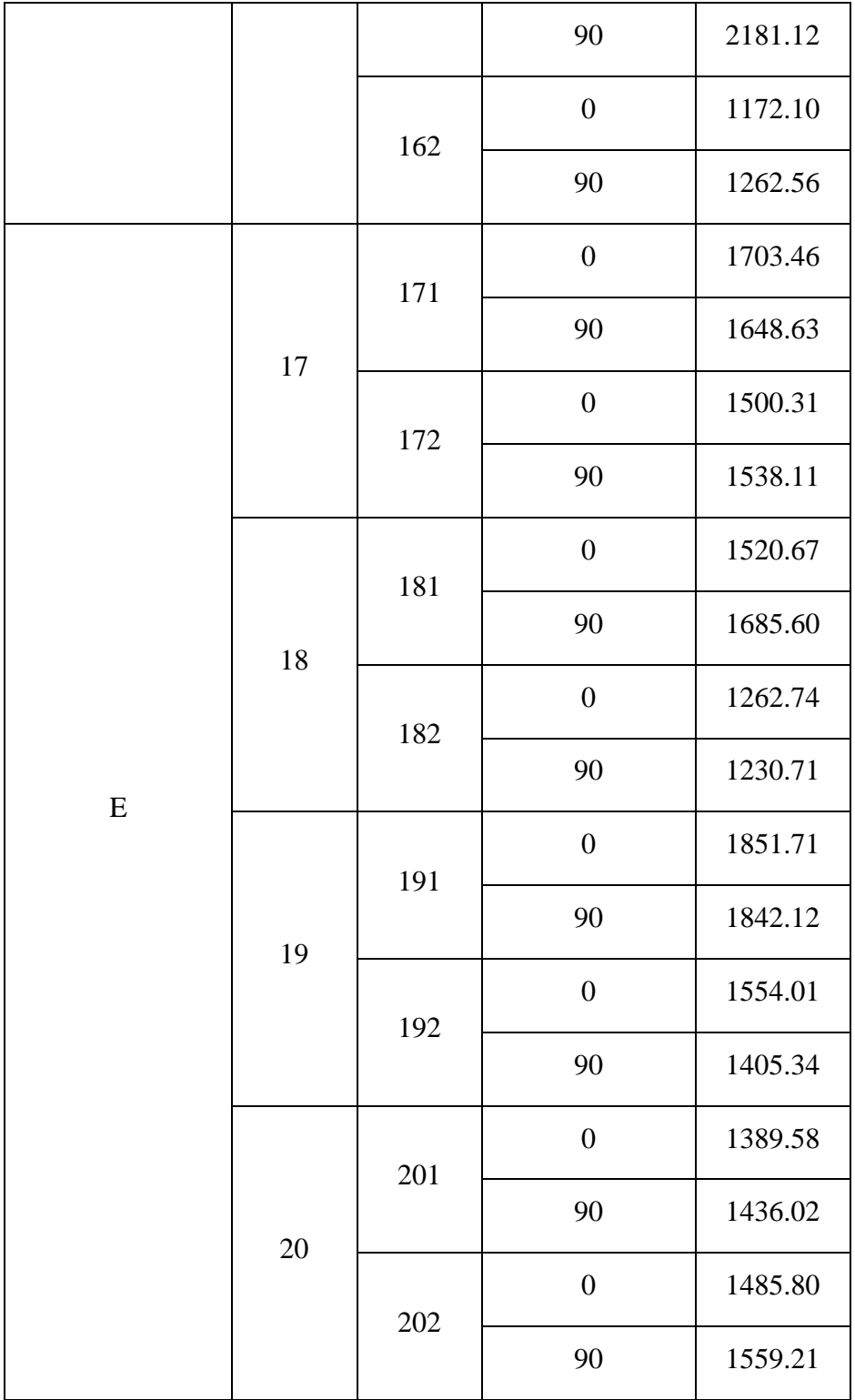